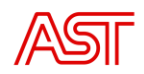

# Balance Management System

# **Balancing Bid Management**

# **Implementation Guide**

Date: 07.03.2023

Version no: v0.2

Riga, 2023

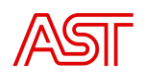

# Contents

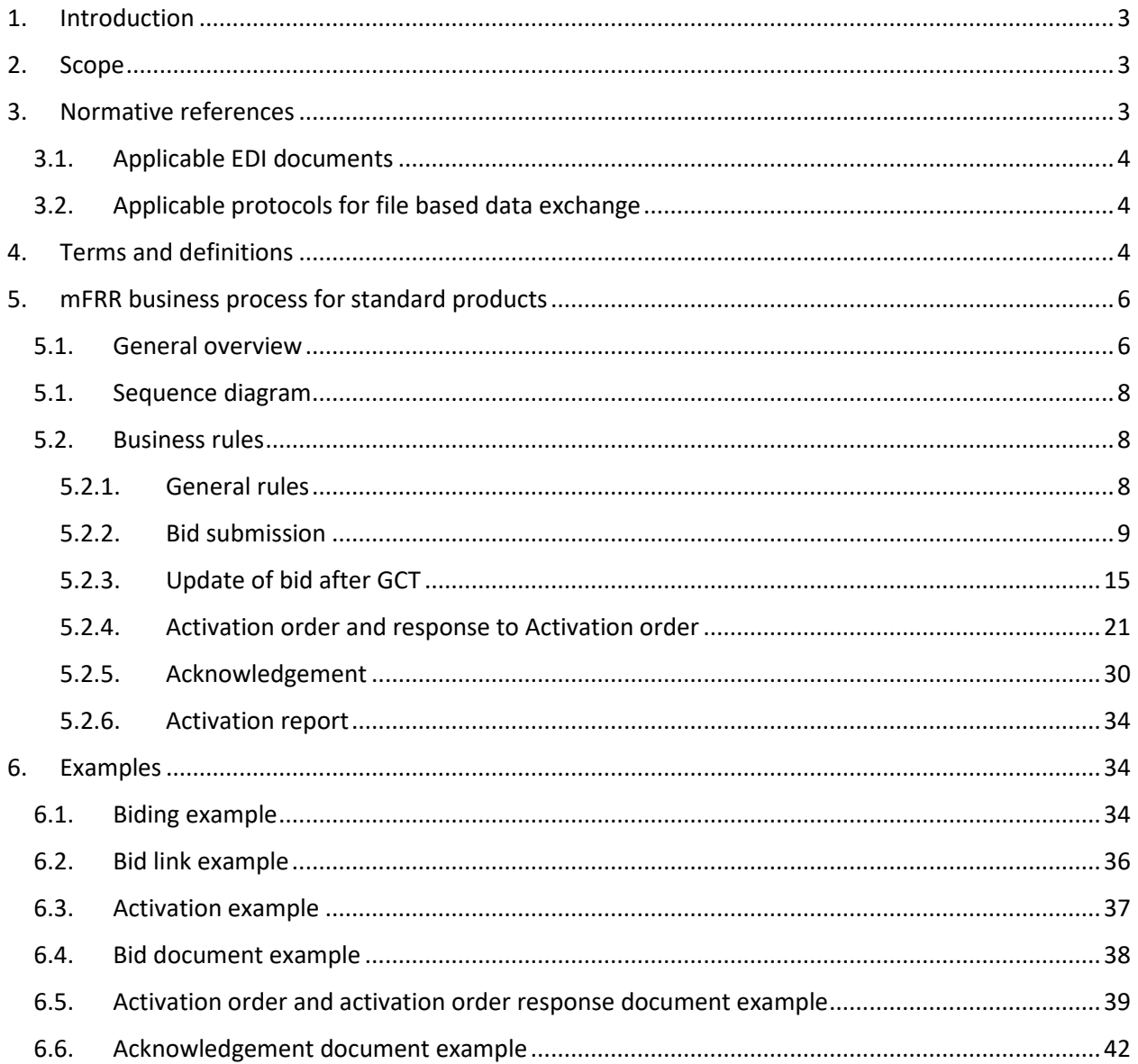

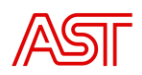

# <span id="page-2-0"></span>1. Introduction

Balance Management System is a system operated by AST that includes several modules for system operations and management and data exchange with electricity market participants and other relevant parties.

The Bid Management module is the integral part of the Balance Management System and it includes the functionalities and services that are necessary for balancing service provision.

The goal of this document is to provide detailed insight on data exchange rules and requirements for Balance Service Providers to be able to perform necessary adjustments in their local systems and to implement the message exchange with the BMS regarding the balancing service provision.

# <span id="page-2-1"></span>2. Scope

This document describes the data exchange rules and form between BSPs local system and the Bid Management module of the Balance Management System that is relevant for balancing service provision. The library of \*.xsd schemas is provided as addition to this implementation guide.

Other technical details necessary for implementation that are not included in this document should be requested separately by contacting the representative indicated on the AST website.

# <span id="page-2-2"></span>3. Normative references

The following documents, in whole or in part, are normatively referenced in this document and are indispensable for its application. For dated references, only the edition cited applies. For undated references, the latest edition of the referenced document (including any amendments) applies.

*IEC 62325-451-7, Framework for energy market communications – Part 451-7: Reserve resource business process and contextual model for CIM European market*

*IEC 62325-451-1, Framework for energy market communications – Part 451-1: Acknowledgement business process and contextual model for CIM European market*

*Common Platform for manually activated restoration reserves IMPLEMENTATION GUIDE*

*ENTSO-E Common information model (CIM) European style market profile user guide VERSION 3.0*

*ENTSO-E Acknowledgement document – UML model and schema VERSION 1.1*

*ENTSO-E Reserve Bid document – UML model and schema VERSION 1.4*

*ENTSO-E Activation document – UML model and schema VERSION 1.2*

*Baltic balancing market rules*

*Rules for Providing the Balancing Service under the System Ancillary Service Agreement.*

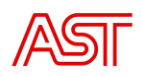

### 3.1.Applicable EDI documents

<span id="page-3-0"></span>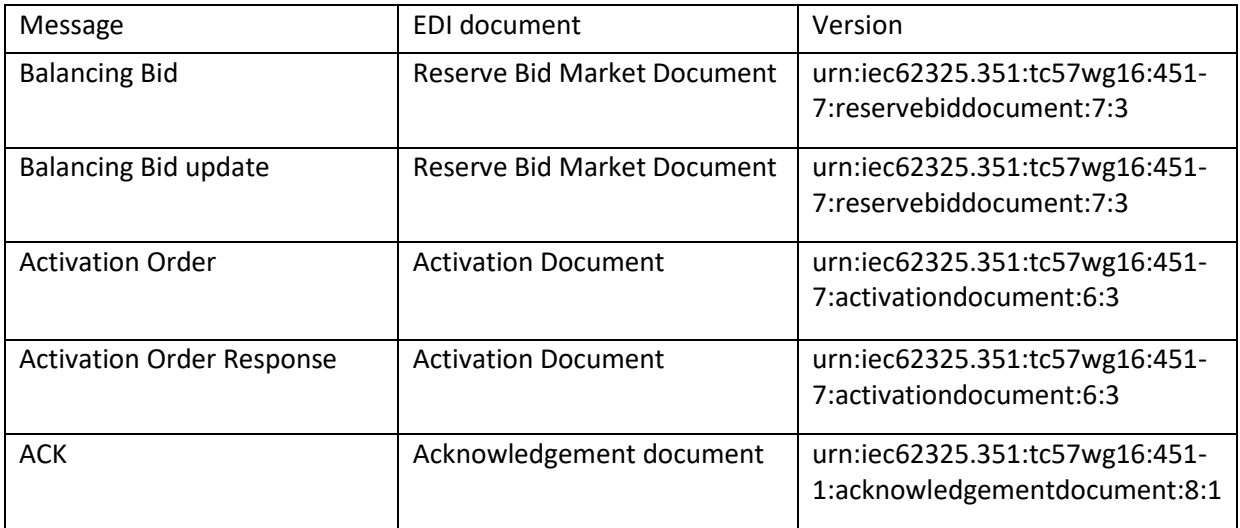

The actual XSD schemas are available on ENTSO-E website, following the link: <https://www.entsoe.eu/publications/electronic-data-interchange-edi-library/>

<span id="page-3-1"></span>3.2.Available channels for file based data exchange For file-based data exchange the following channels will be supported:

- WebService (SOAP);
- SFTP;
- E-mail (SMTP/IMAP) *backup communication channel if other communication channels are unavailable, if not set differently in Rules for balancing service provision;*
- BMS external portal *only for data exchange from BSP to BMS (incoming).*

*For incoming and outgoing data exchange different combination of communication channels can be configured. To agree on possible combination for communication please provide a request to [bvs.atbalsts@ast.lv](mailto:bvsatbalsts@ast.lv)*

# <span id="page-3-2"></span>4. Terms and definitions

The Terms used in this Implementation guide that are not explained are used in the sense that they are used in Rules for Providing the Balancing Service under the System Ancillary Service Agreement.

Acronyms

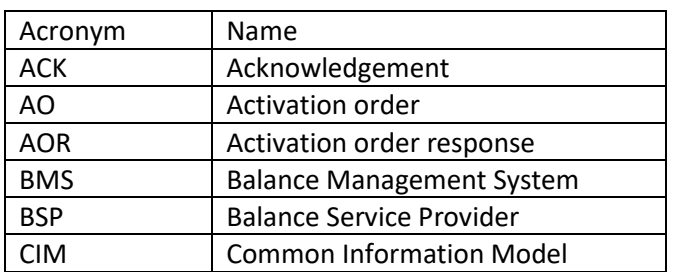

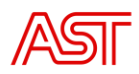

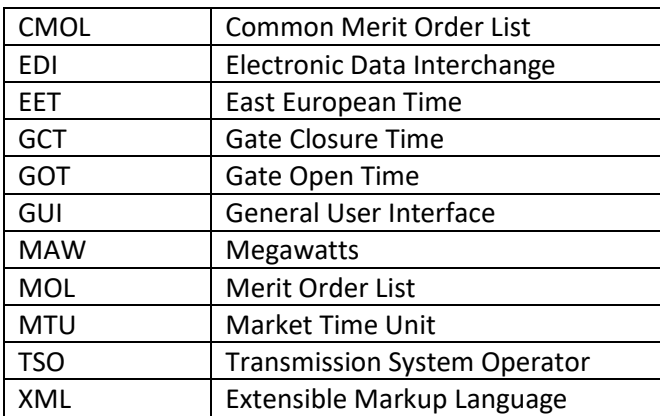

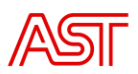

# <span id="page-5-0"></span>5. mFRR business process for standard products

<span id="page-5-1"></span>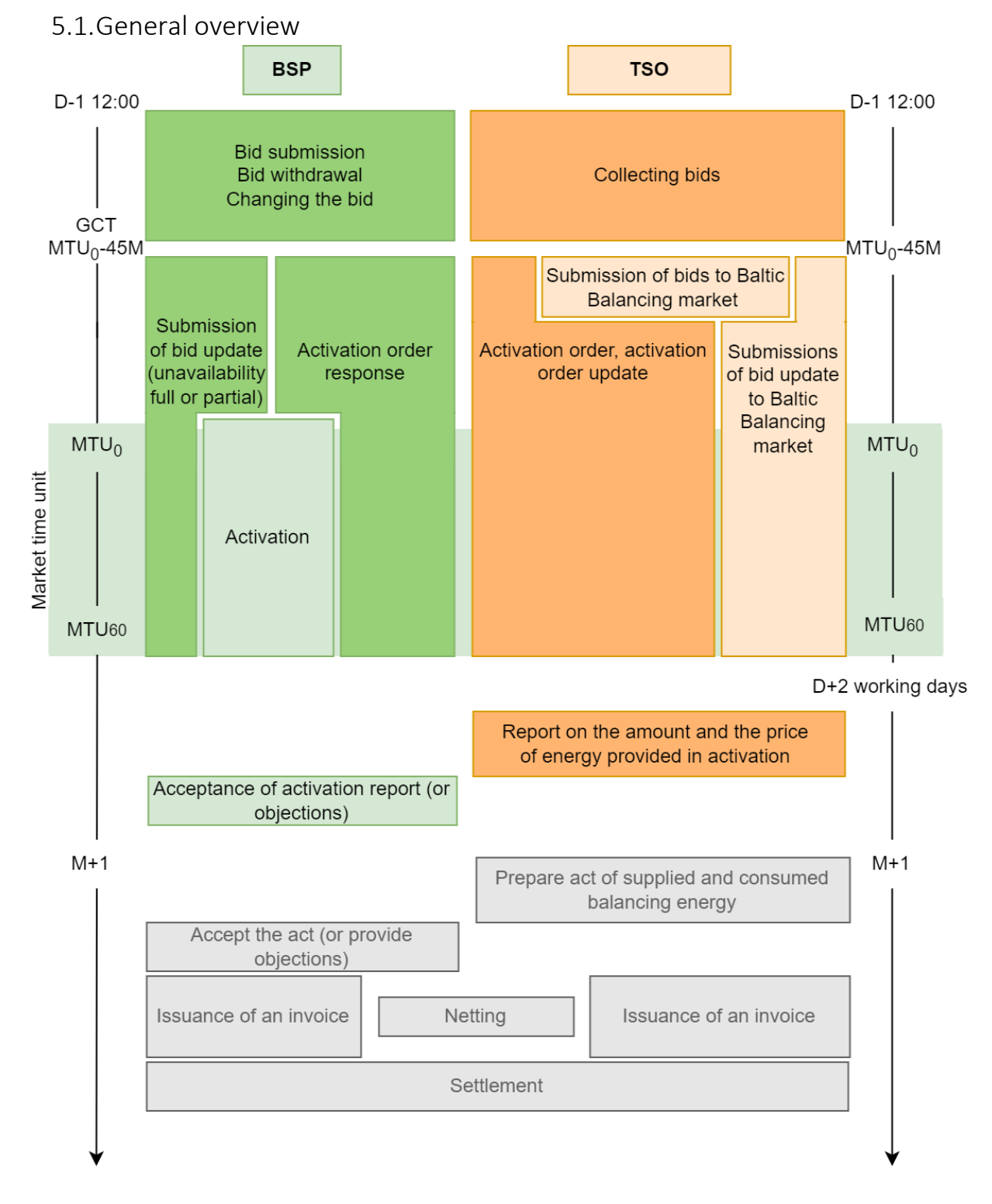

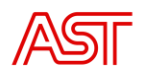

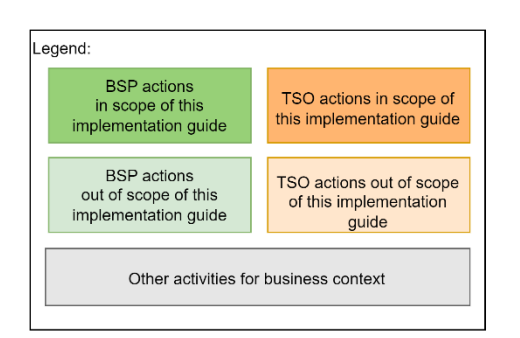

Process diagram depicts the general overview of subprocesses regarding balancing service provision with a focus on data exchange between parties.

During the time period of D-1 12:00 until GCT the BSP shall submit balancing bids to TSO. Until the GCT they can be modified, withdrawn or new bids can be added. After the GCT the TSO provides the bids to Baltic Balancing market and only in case of technical issues (e.g., unexpected technical issues with reserve unit, disconnection from the grid, temperature limits exceeded, others) the BSP is allowed to update the bid it has provided.

Based on the market results and system needs the activation order is issued and sent to the BSP, after which the BSP activates the reserve in time period specified in the said activation order. Additionally, the BSP is obliged to provide activation order response to notify the TSO about the amount of the capacity activated.

In not more than 2 working days after the activation the TSO provides to BSP the report about the amount of energy delivered in the activation and the price of it. The BSP accepts the report, or in case of not agreeing on the received report - provides the grounds of changes that need to be done in the said report.

Based on these reports agreed on during the settlement period, the act on balancing energy supplied during settlement period will be provided and the settlement will take place. The act provision and settlement processes are indicated only as context and are not a subject of this implementation guide.

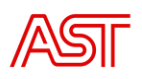

### <span id="page-7-0"></span>5.1.Sequence diagram

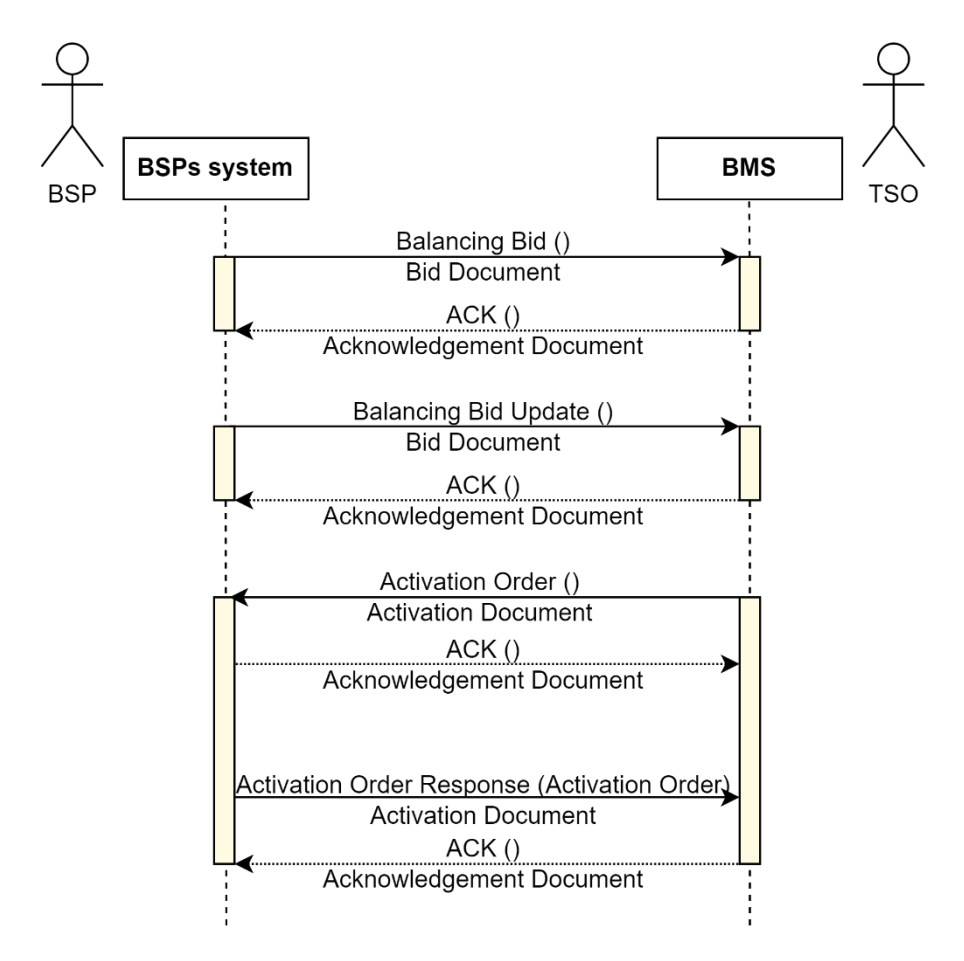

### <span id="page-7-1"></span>5.2.Business rules

### 5.2.1. General rules

<span id="page-7-2"></span>For each file-based electronic data interchange defined in this document, an acknowledgement document, as defined in IEC 62325-451-1, should be generated either accepting the whole received document or rejecting it completely.

In all documents the single applicable coding scheme shall be A01 = EIC coding scheme.

For Reserve Bid Market Documents, data providers may submit higher versions containing updated bids only as detailed in chapter [5.2.2](#page-8-0) (and [6.1\)](#page-33-2). For all other documents, higher versions must contain the same number of time series and cover the same time interval.

The BMS will as far as technically feasible validate that submitted data complies with the business rules and permitted combinations of attributes as articulated by this implementation guide. Any data submission that fails such validation will be rejected by the system. BSP shall not submit a higher version of a document before it has received acknowledgement of previous version. This rule must be

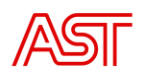

implemented locally. A data submission that violates this rule may result in data not processed properly by the BMS; bids may be ignored, for example.

The timing restrictions provided in business rules are according to EET, the data included in XML documents should be represented in UTC time.

In case of unavailability of Web Service the BSP can use GUI for manual upload of XML documents.

### 5.2.2. Bid submission

#### <span id="page-8-0"></span>**Balancing bid data exchange schema**

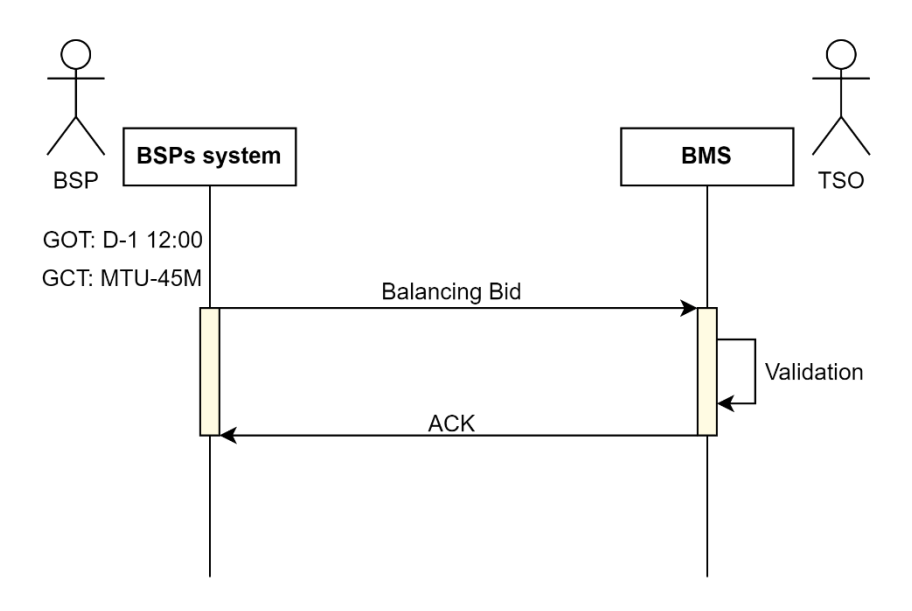

#### **Dependencies governing Balancing Bid document**

All information about the bid is included in the bid document that is provided by BSP to TSO. Submission of bids for next EET day can be done no earlier than D-1 12:00 EET. The maximum period of time series is 24h. The bids can be provided not later than 45 minutes before the corresponding MTU.

BSP is responsible to provide unique bid time series identification and document identification. The times series identification of already submitted bid is used to refer to the bid in next documents (possibly with different document identification) to make changes in the bid or withdraw it.

The BMS will perform validation of the bid, checking the maximum allowed capacity of the Reserve unit that is included in the bid information and several other limitations that should be followed and are in line with the Rules for balancing service provision.

The document time period is used to provide information about the period under consideration. When providing consecutive versions of the bid, if the time period of bid included in the document is shorter than document time period, the bid time period that is not included in bid time series period but is

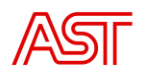

covered by document time period is going to be deleted, it only applies if in previous versions this period was covered by the time series. For more detailed explanation please see chapter [6.1.](#page-33-2)

Only bids to be updated or newly added bids should be included in document. The bids that are not included but were sent in previous document/-s remain unchanged.

To completely withdraw the bid the appropriate bid document should be sent including the whole time series period and bid status should be set to withdrawn.

#### **Document structure diagram**

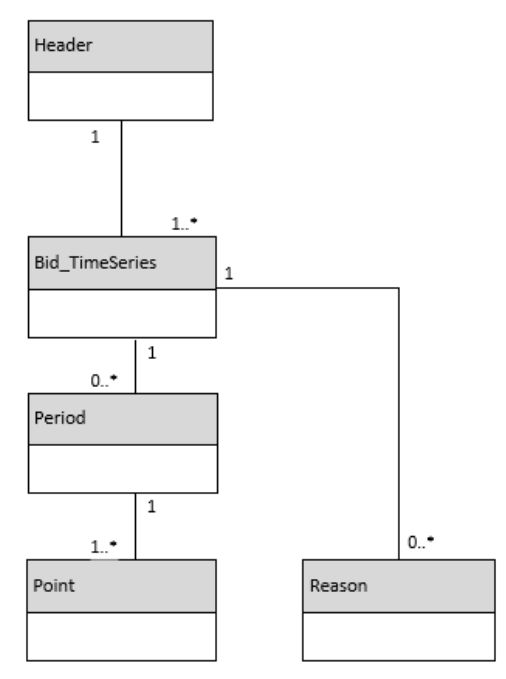

#### **Document element description**

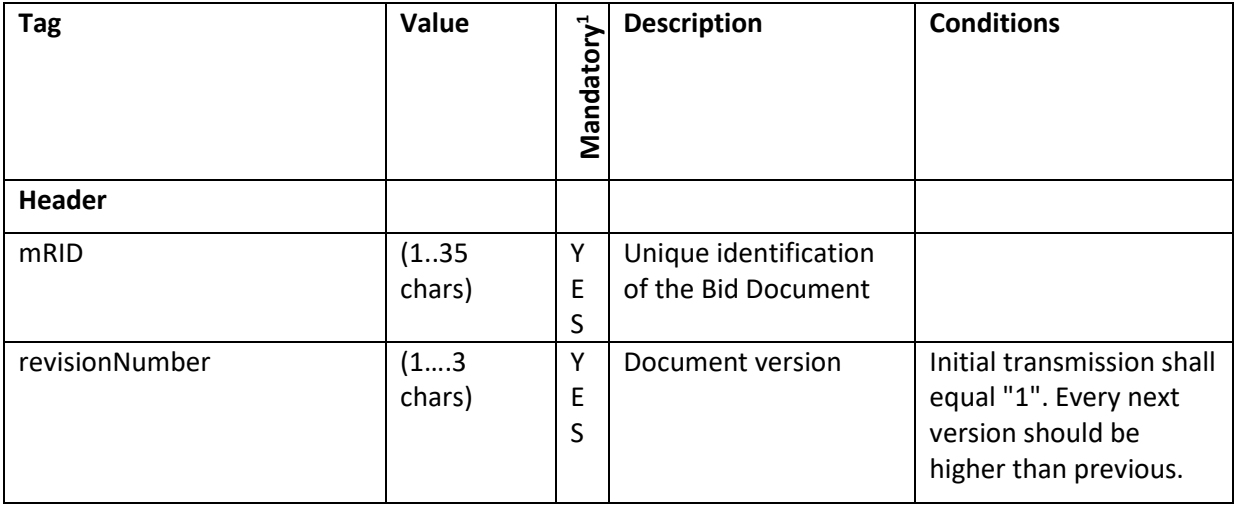

 $<sup>1</sup>$  Mandatory parameter is defined based on xsd schema. Otherwise if tag conditions does not include the case</sup> where in is not used, it is mandatory to include such tag in document being submitted.

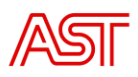

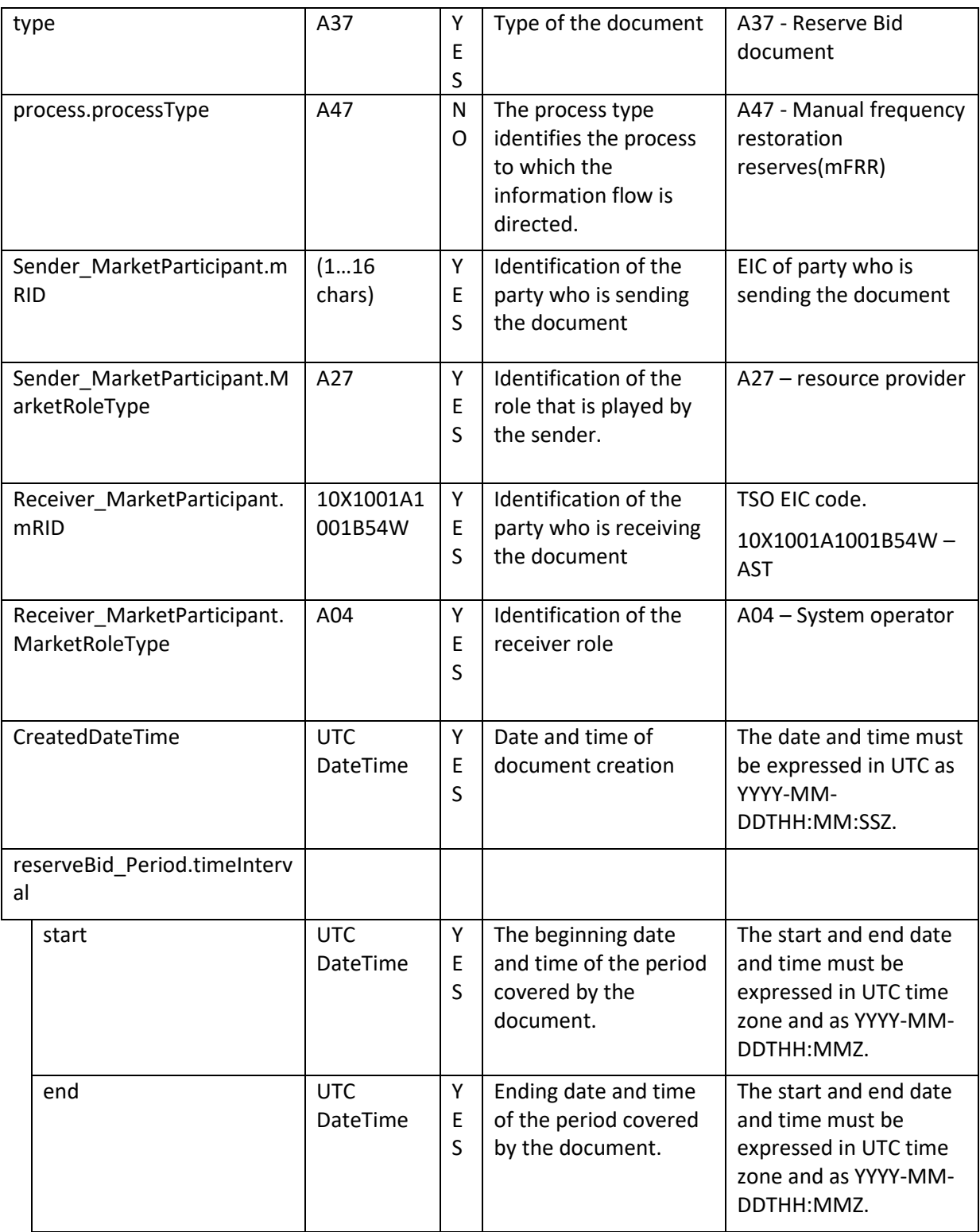

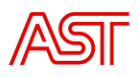

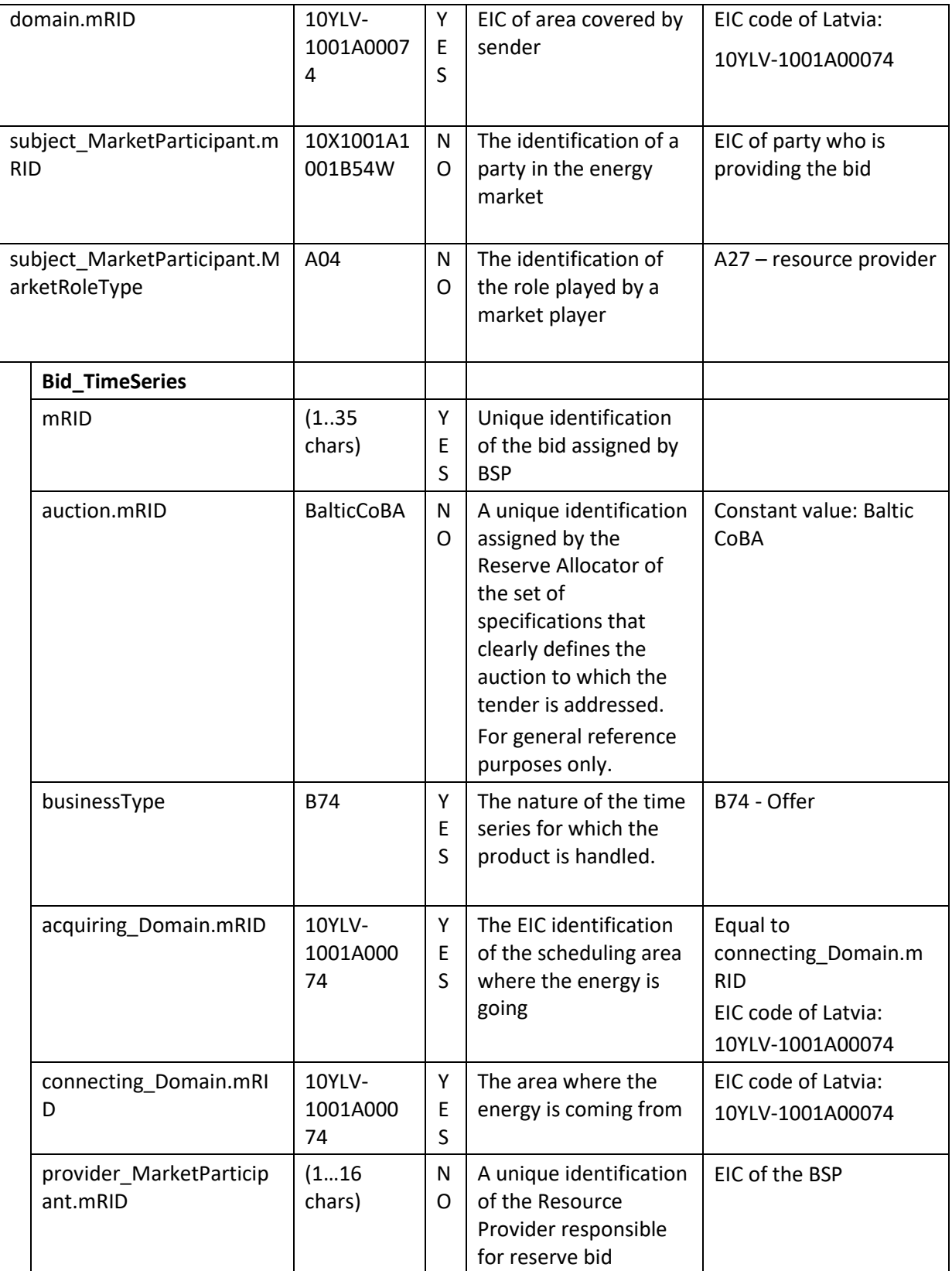

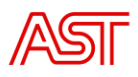

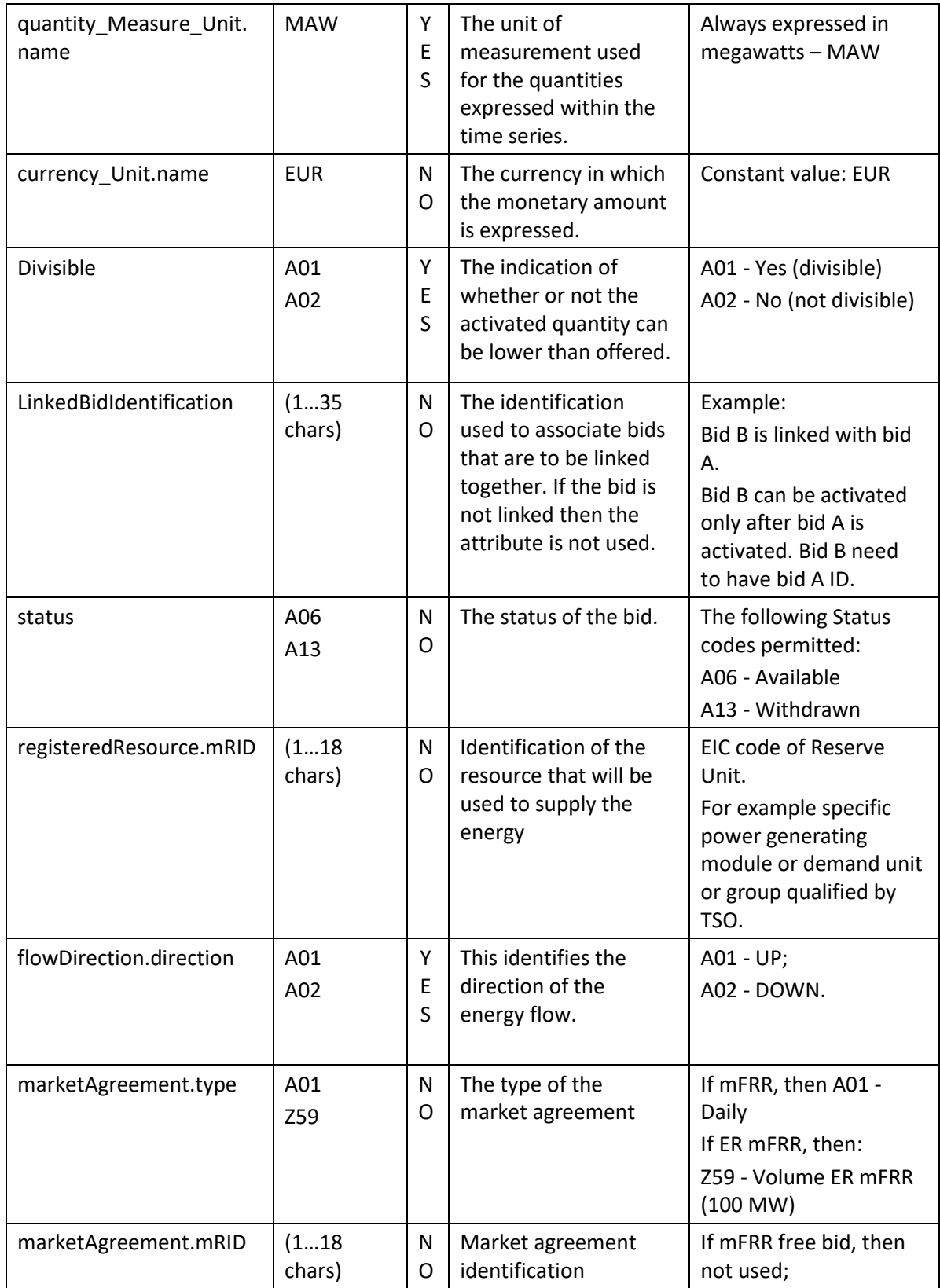

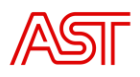

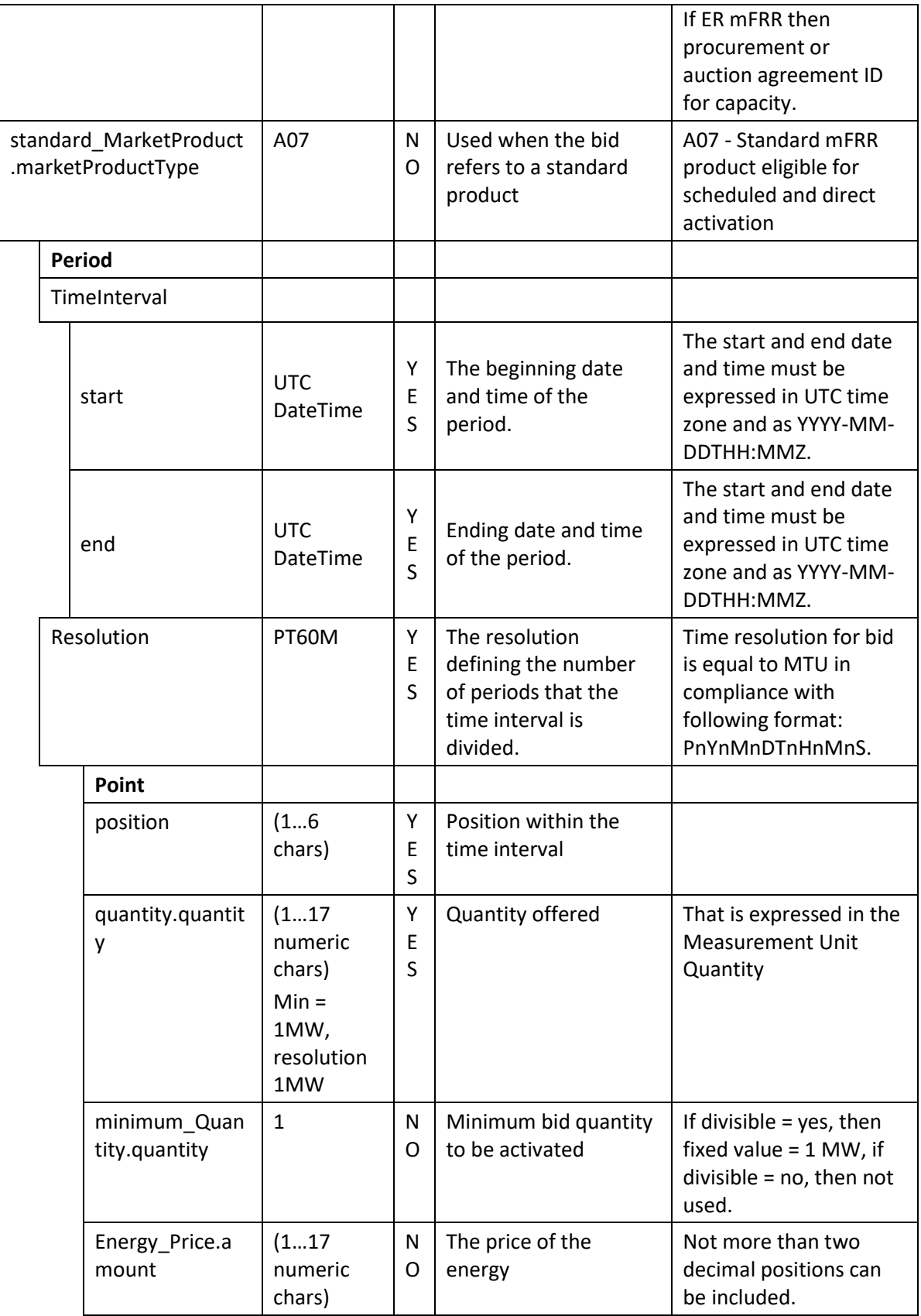

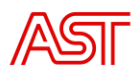

# 5.2.3. Update of bid after GCT

#### <span id="page-14-0"></span>**Bid update data exchange schema**

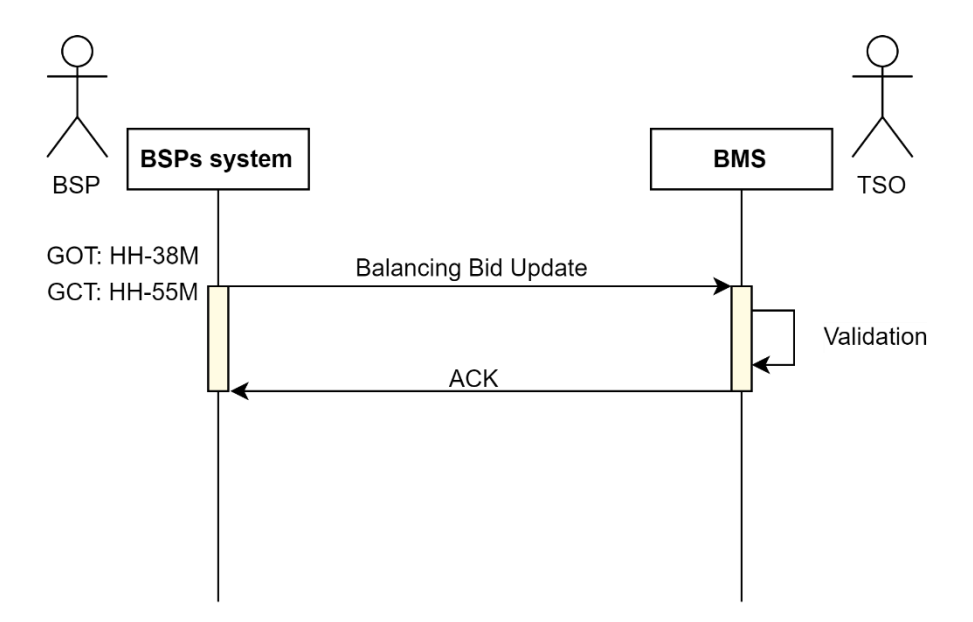

#### **Dependencies governing Balancing Bid Update document**

The same document as for balancing bid document is used for Balancing Bid Update submission. Balancing bid can be update in case of unexpected technical limitations in any moment after H-38 min but not later than 5 minutes before activation order creation or the end of market time unit.

The balancing bid update should contain only the corresponding market time unit data that is being updated, the appropriate bid time series identification should be used. Only the quantity and status updates are allowed, all other fields of the document should match the last bid version before the GCT.

The start of time period for which the update is done should be in future and end of time period should be the end of corresponding MTU. In case the bid times series will contain the time period partly or fully in the past the bid update will be rejected.

The quantity specified in bid document should correspond to remaining available quantity. The updated bid document should contain the remaining quantity (that can't be higher than original quantity) and the bid status - available. If the whole amount is unavailable the quantity should be set to 0 MW. It should be noted that each bid update document should have a unique mRID. Sending next version is allowed only in case previous one was not successfully validated and document was rejected.

**Document structure diagram –** see chapter 5.2.2.

**Document element description**

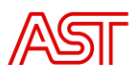

The value of **grey** coloured tags should be the same as in the original Bid document provided by BSP.

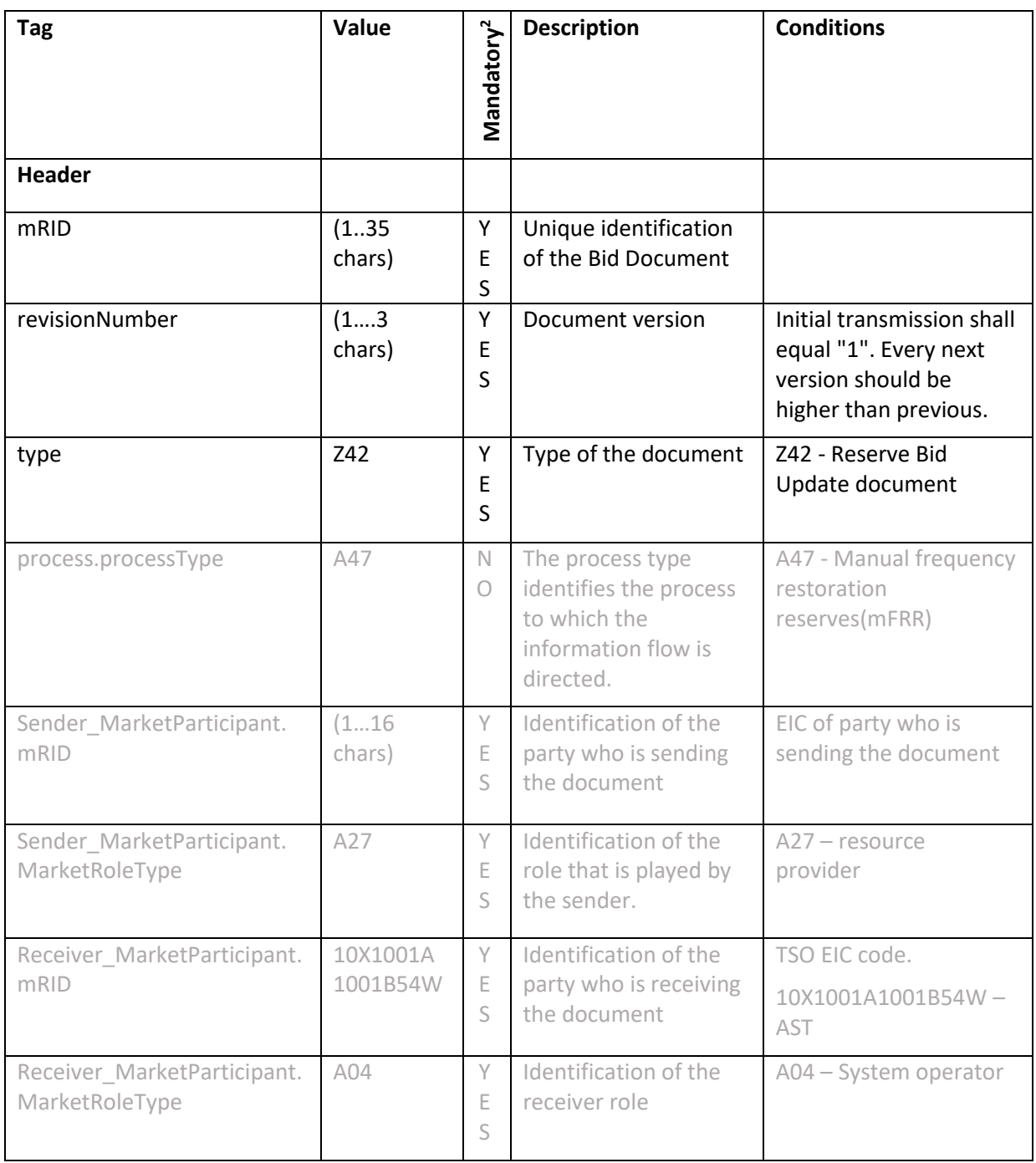

<sup>&</sup>lt;sup>2</sup> Mandatory parameter is defined based on xsd schema. Otherwise if tag conditions does not include the case where in is not used, it is mandatory to include such tag in document being submitted.

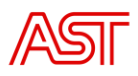

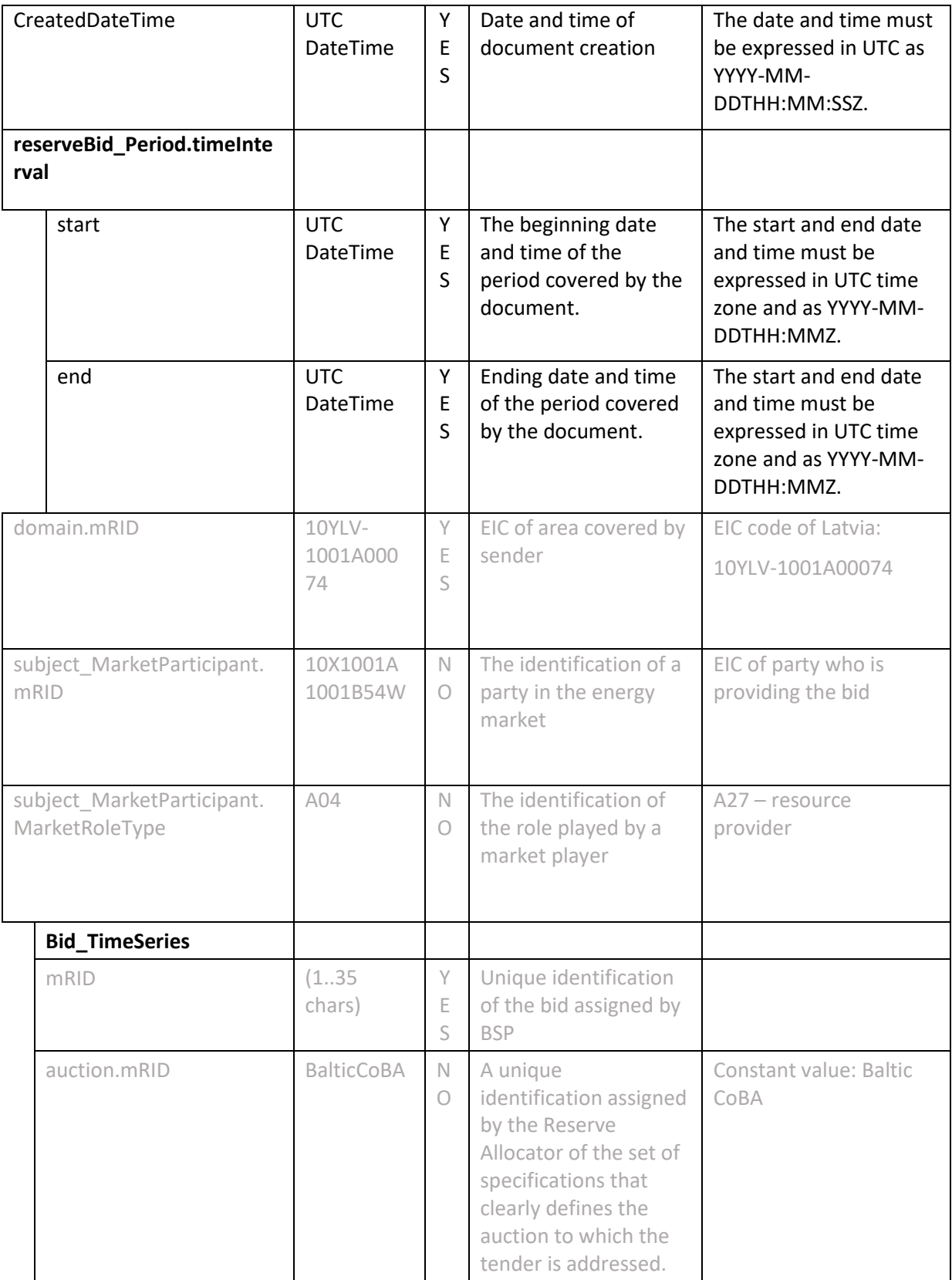

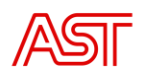

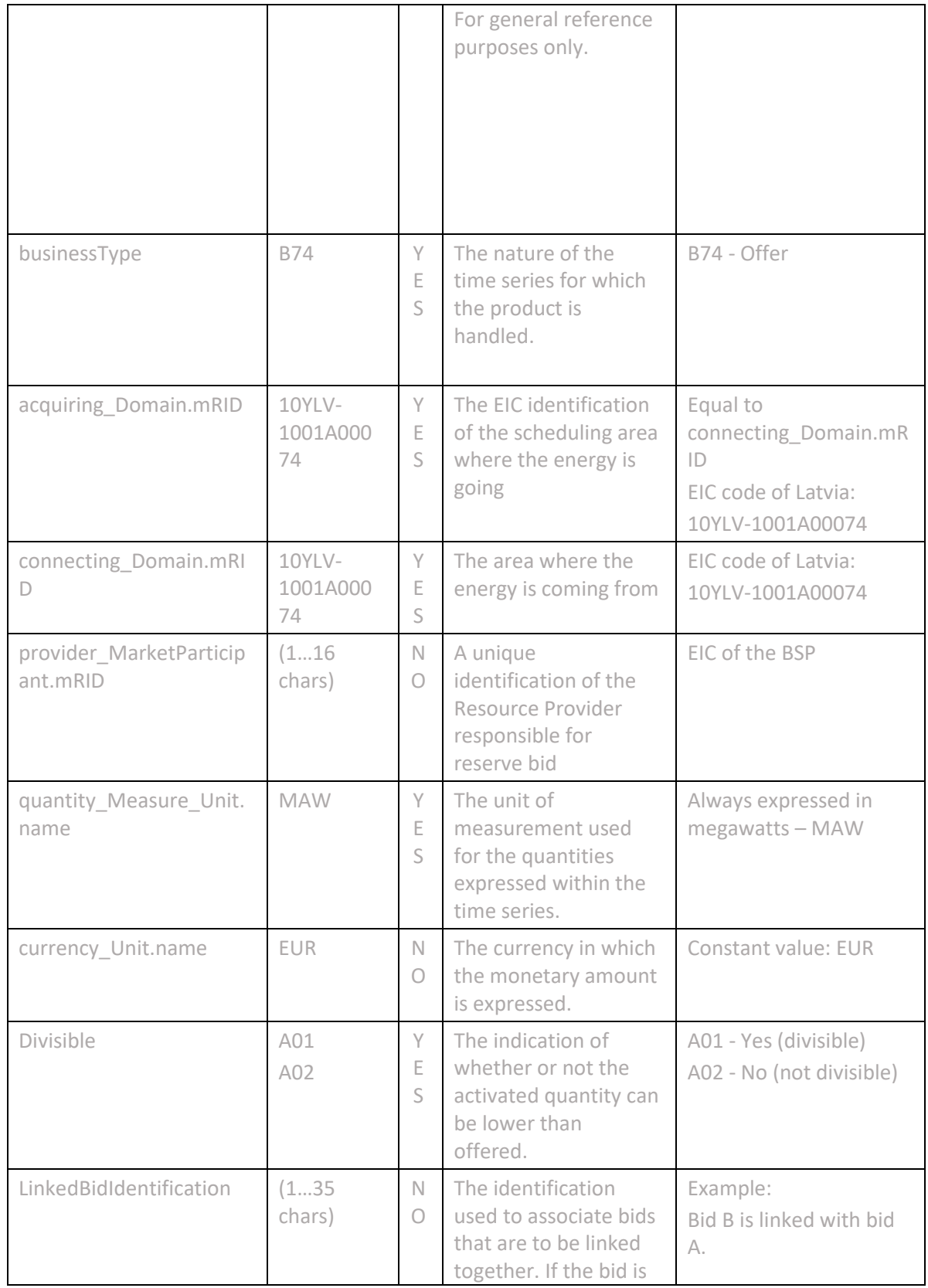

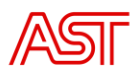

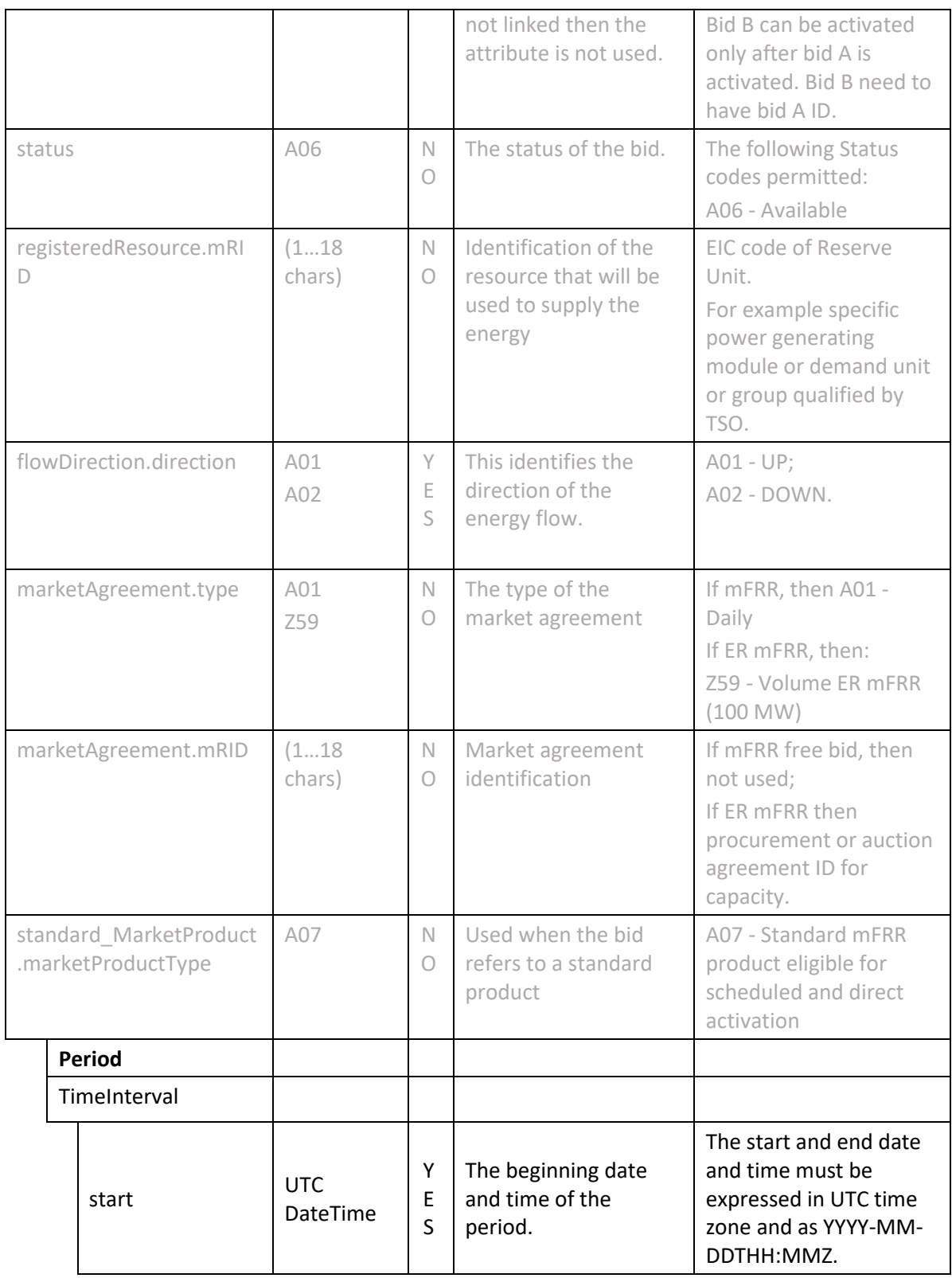

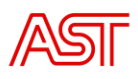

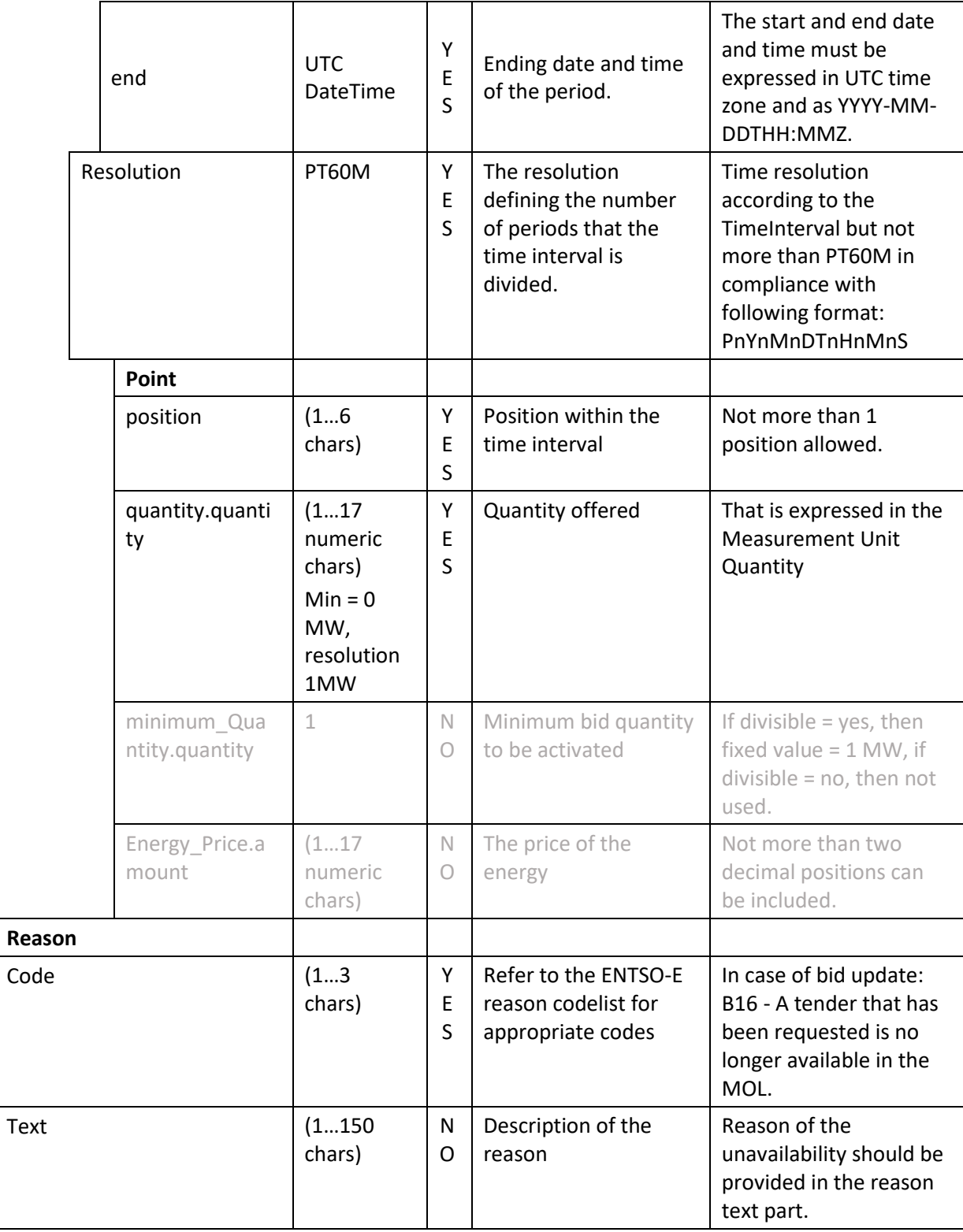

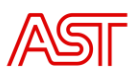

## 5.2.4. Activation order and response to Activation order

#### <span id="page-20-0"></span>**Bid activation data exchange schema**

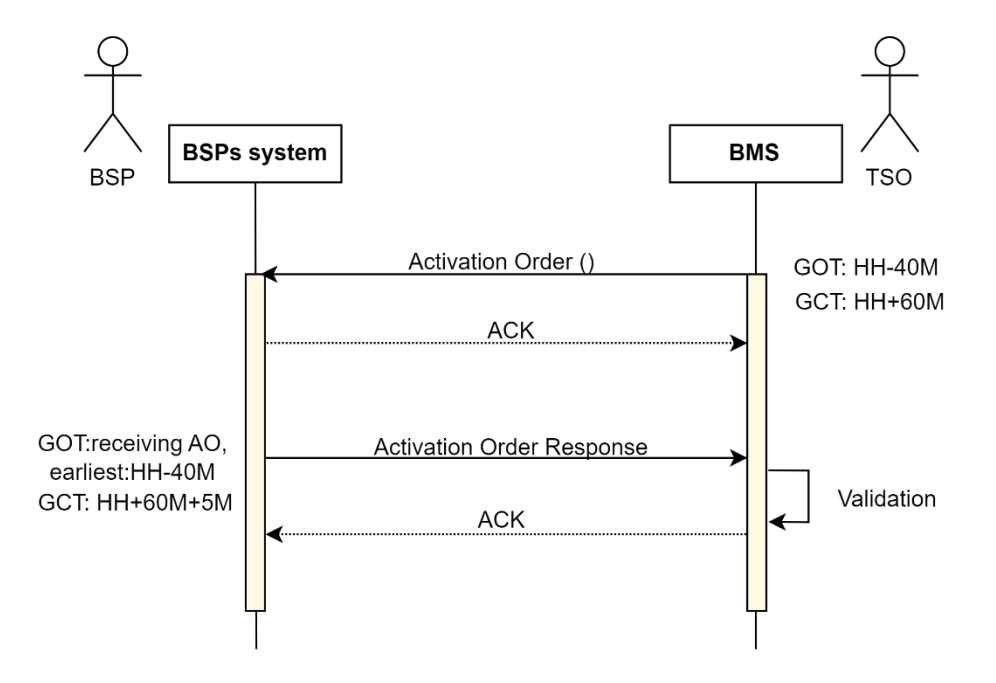

#### **Dependencies governing Activation order document**

Activation order document is provided by TSO to BSP. Activation order can be provided not earlier than GCT of the Bid submission and not later than the end of MTU. Activation order covers not more than one MTU, it can be updated until end of the MTU. The activation according to the time period and quantity specified in activation order should be performed by BSP.

#### **AO Document structure diagram**

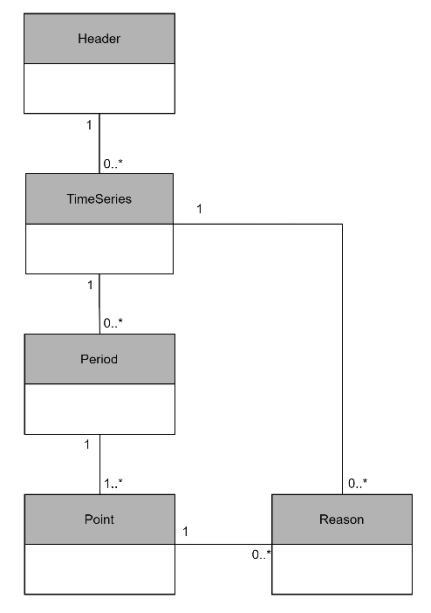

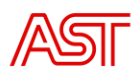

# **Document element description**

| <b>Tag</b>                                     | Value                 | Mandatory <sup>3</sup> | <b>Description</b>                                                                                     | <b>Conditions</b>                                                                                                    |
|------------------------------------------------|-----------------------|------------------------|----------------------------------------------------------------------------------------------------|----------------------------------------------------------------------------------------------------|
| <b>Header</b>                                  |                       |                        |                                                                                                    |                                                                                                    |
| mRID                                           | $(135 \text{ chars})$ | Y<br>E<br>S            | Unique<br>identification of the<br>document for<br>which the time<br>series data is being<br>supplied. | All additions,<br>modifications, or<br>suppressions for the time<br>series and activation<br>period must use the same<br>identification. |
| revisionNumber                                 | $(13 \text{ chars})$  | Υ<br>E<br>S            | Document version                                                                                       | Starts at 1 and increases<br>sequentially.                                                                                               |
| type                                           | A40                   | Υ<br>E<br>S            | Type of the<br>document                                                                                | A40 - Activation order                                                                                                    |
| process.processType                            | A30                   | N<br>$\Omega$          | The process type<br>identifies the<br>process to which<br>the information<br>flow is directed.         | A30-Tertiary reserve<br>process                                                                                                    |
| sender_MarketParticipant.<br>mRID              | 10X1001A10<br>01B54W  | Y<br>E<br>S            | Identification of<br>the party that is<br>the owner of the<br>document                                 | TSO EIC code.<br>10X1001A1001B54W-<br><b>AST</b>                                                                                         |
| sender_MarketParticipant.<br>marketRole.type   | A04                   | Y<br>E<br>S            | Identification of<br>the role that is<br>played by the<br>sender.                                      | A04 - System operator                                                                                                    |
| receiver_MarketParticipan<br>t.mRID            | $(116 \text{ chars})$ | Υ<br>E<br>S            | Identification of<br>the party who is<br>receiving the<br>document                                     | EIC of party who is<br>sending the document                                                                                              |
| receiver_MarketParticipant<br>.marketRole.type | A27                   | Y<br>E<br>S            | Identification of<br>the receiver role                                                                 | A27 - resource provider                                                                                                    |

<sup>&</sup>lt;sup>3</sup> Mandatory parameter is defined based on xml schema. Otherwise if tag conditions does not include the case where in is not used, it is mandatory to include such tag in document being provided.

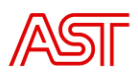

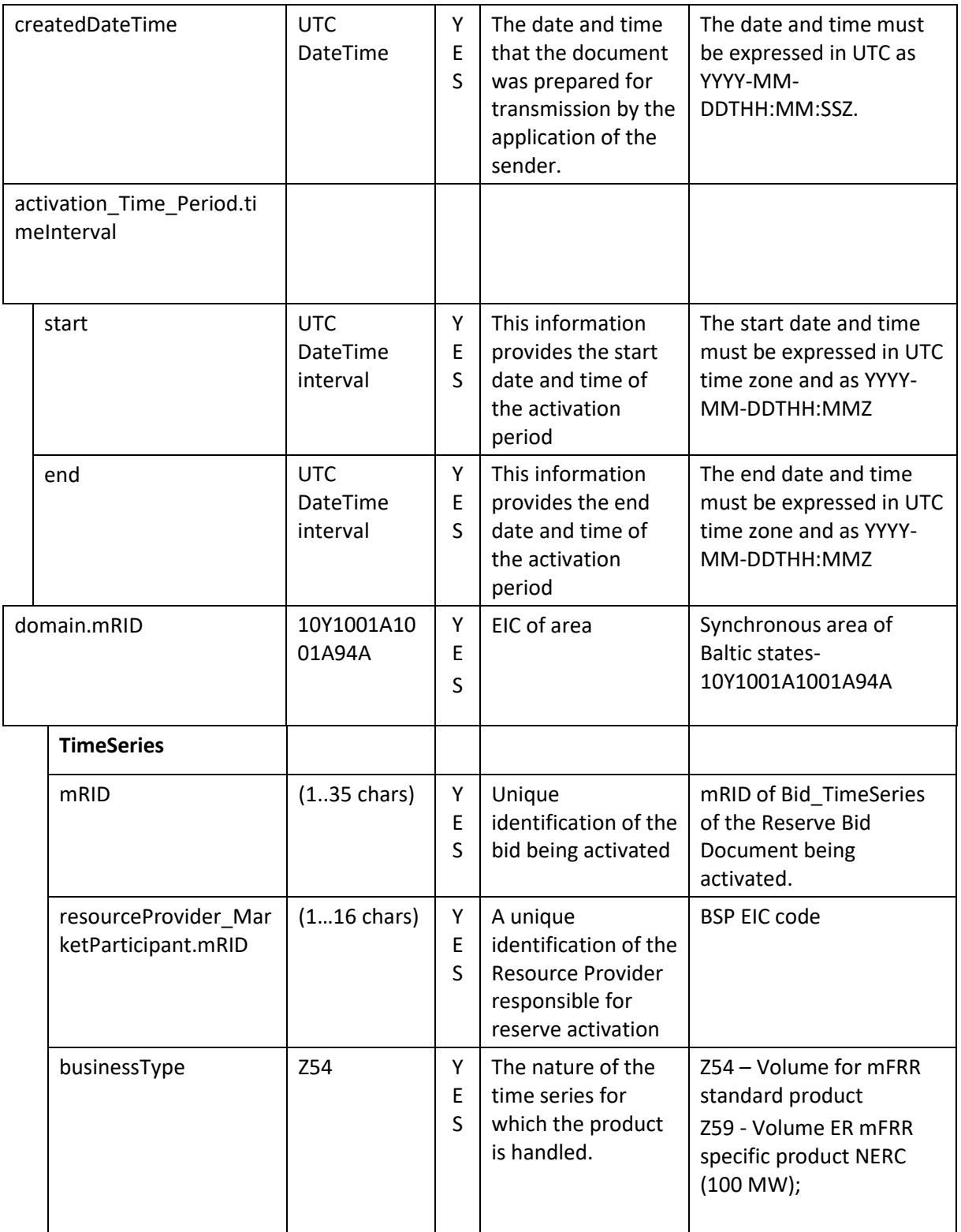

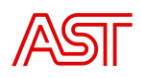

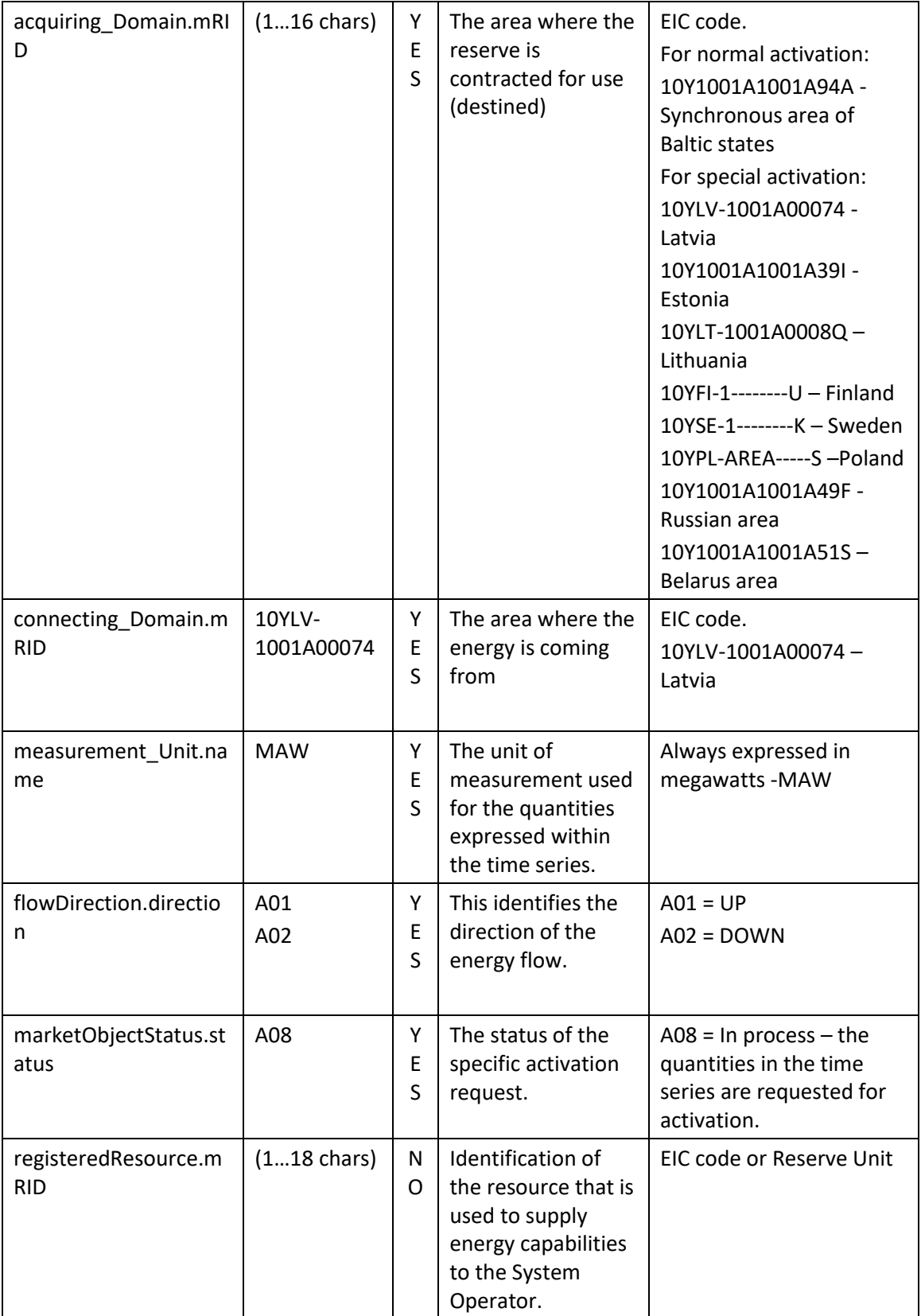

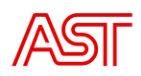

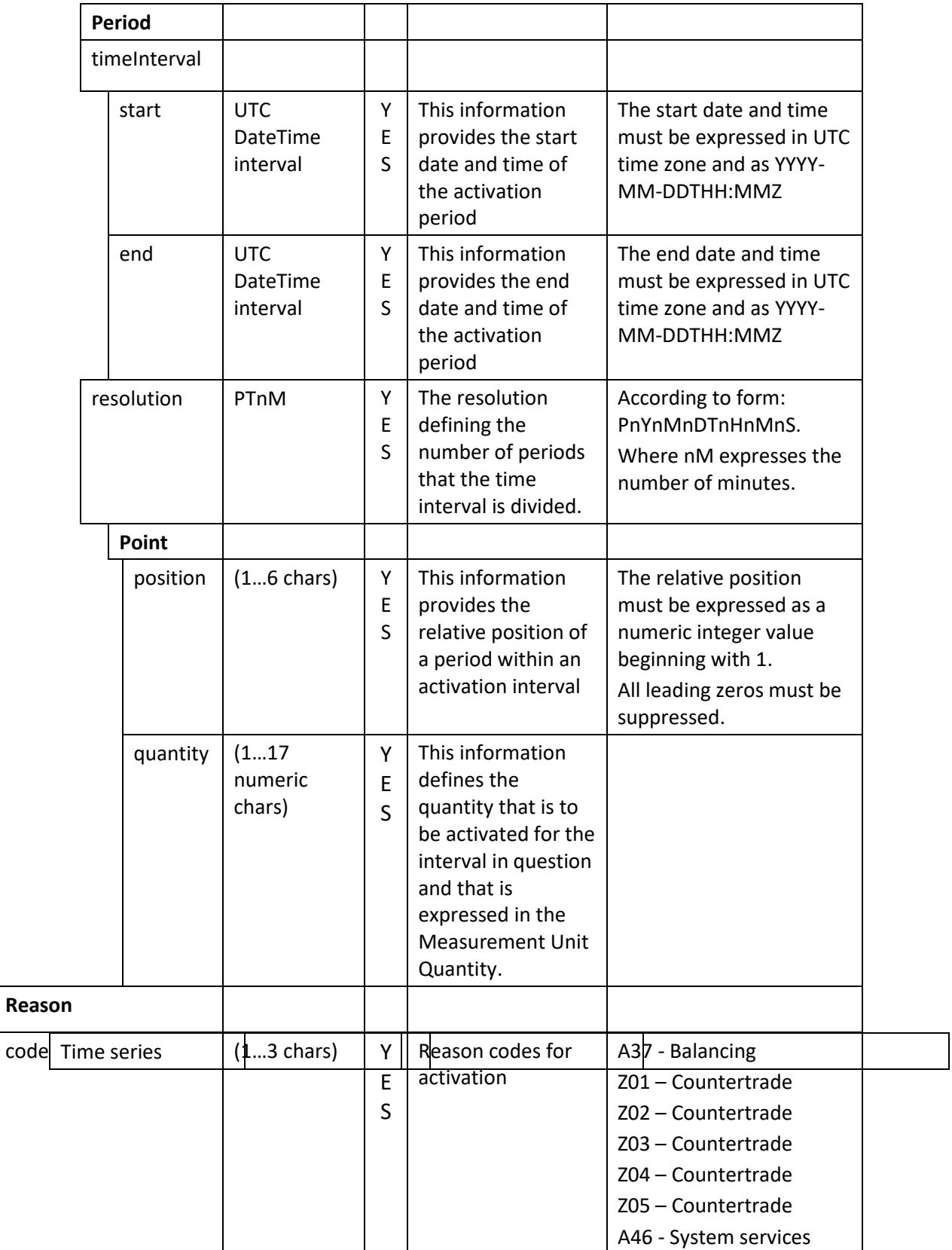

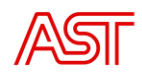

#### **Dependencies governing Activation order response document**

Activation order response document should be provided by BSP after receiving each Activation order or its update. In activation order response document the activation order data is used for reference. The quantity actually activated should be provided.

**AOR Document structure diagram** – see the diagram provided for activation order.

#### **Document element description**

The value of **grey** coloured tags should be the same as in the Activation order provided by TSO.

| <b>Tag</b>                        | Value                 | Mandatory        | <b>Description</b>                                                                                     | <b>Conditions</b>                                                                                                    |
|-----------------------------------|-----------------------|------------------|----------------------------------------------------------------------------------------------------|----------------------------------------------------------------------------------------------------|
| <b>Header</b>                     |                       |                  |                                                                                                    |                                                                                                    |
| mRID                              | $(135 \text{ chars})$ | Υ<br>E<br>S      | Unique<br>identification of<br>the document for<br>which the time<br>series data is being<br>supplied. | All additions,<br>modifications, or<br>suppressions for the time<br>series and activation period<br>must use the same<br>identification. |
| revisionNumber                    | $(13 \text{ chars})$  | Y<br>E<br>S      | Document version                                                                                       | Starts at 1 and increases<br>sequentially.                                                                                               |
| type                              | A41                   | Υ<br>E<br>S      | Type of the<br>document                                                                                | A41 - Activation order<br>response                                                                                                    |
| process.processType               | A30                   | $\mathbb N$<br>0 | The process type<br>identifies the<br>process to which<br>the information<br>flow is directed.         | A30-Tertiary reserve<br>process                                                                                                    |
| sender_MarketParticipant.<br>mRID | $(116 \text{ chars})$ | Y<br>E<br>S      | Identification of<br>the party who is<br>receiving the<br>document                                     | EIC of party who is sending<br>the document                                                                                              |

<sup>4</sup> Mandatory parameter is defined based on xml schema. Otherwise if tag conditions does not include the case where in is not used, it is mandatory to include such tag in document being provided.

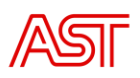

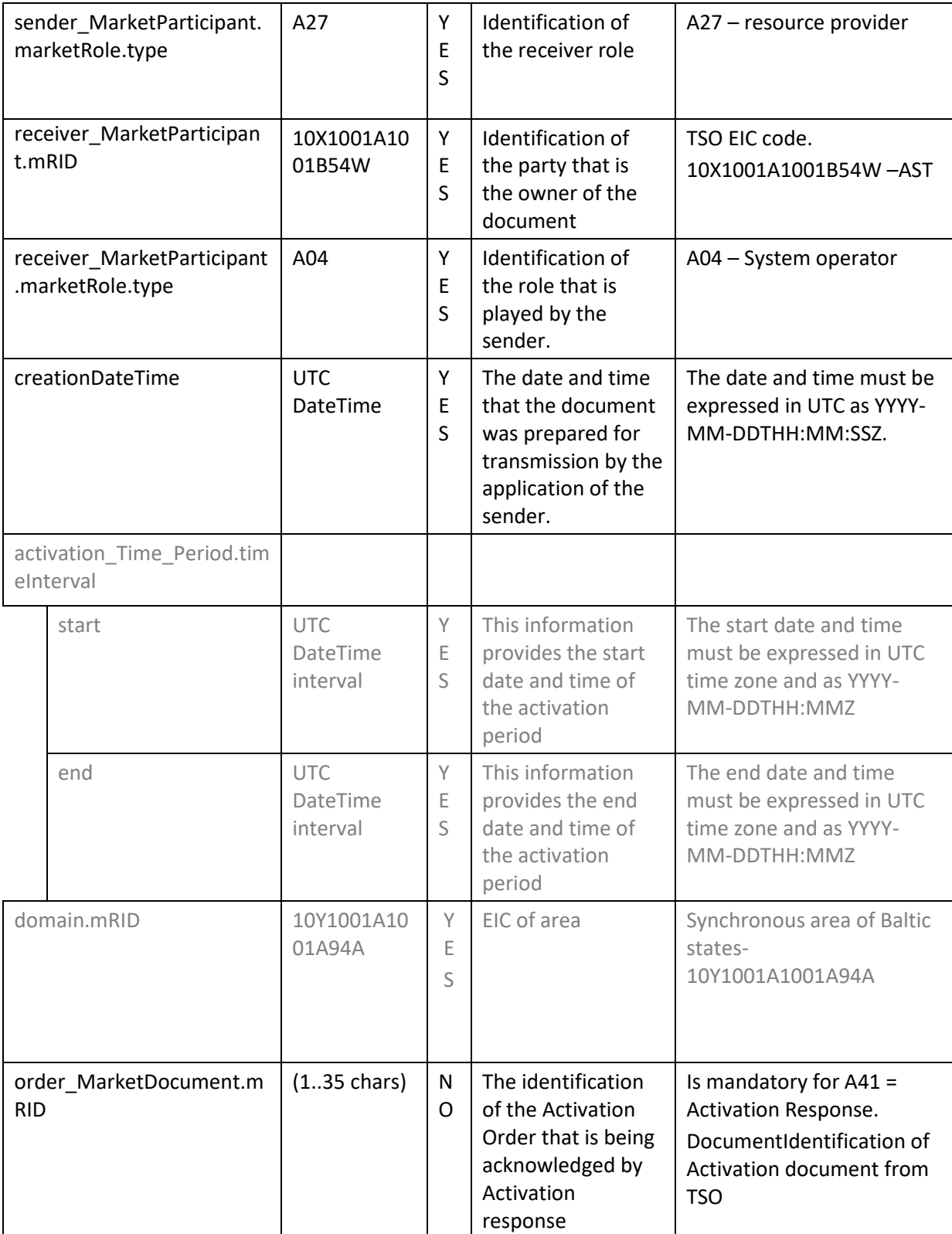

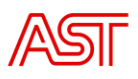

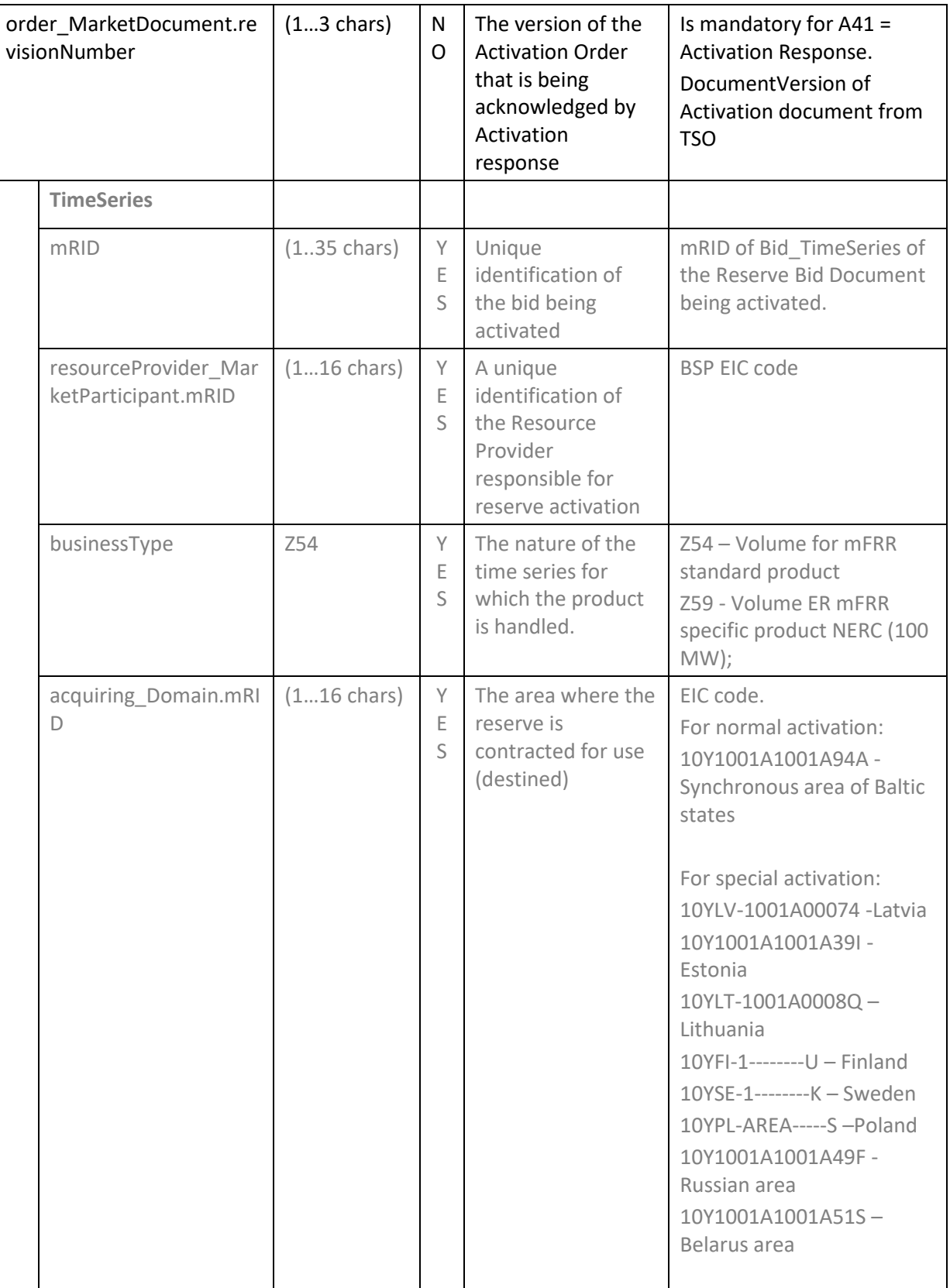

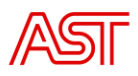

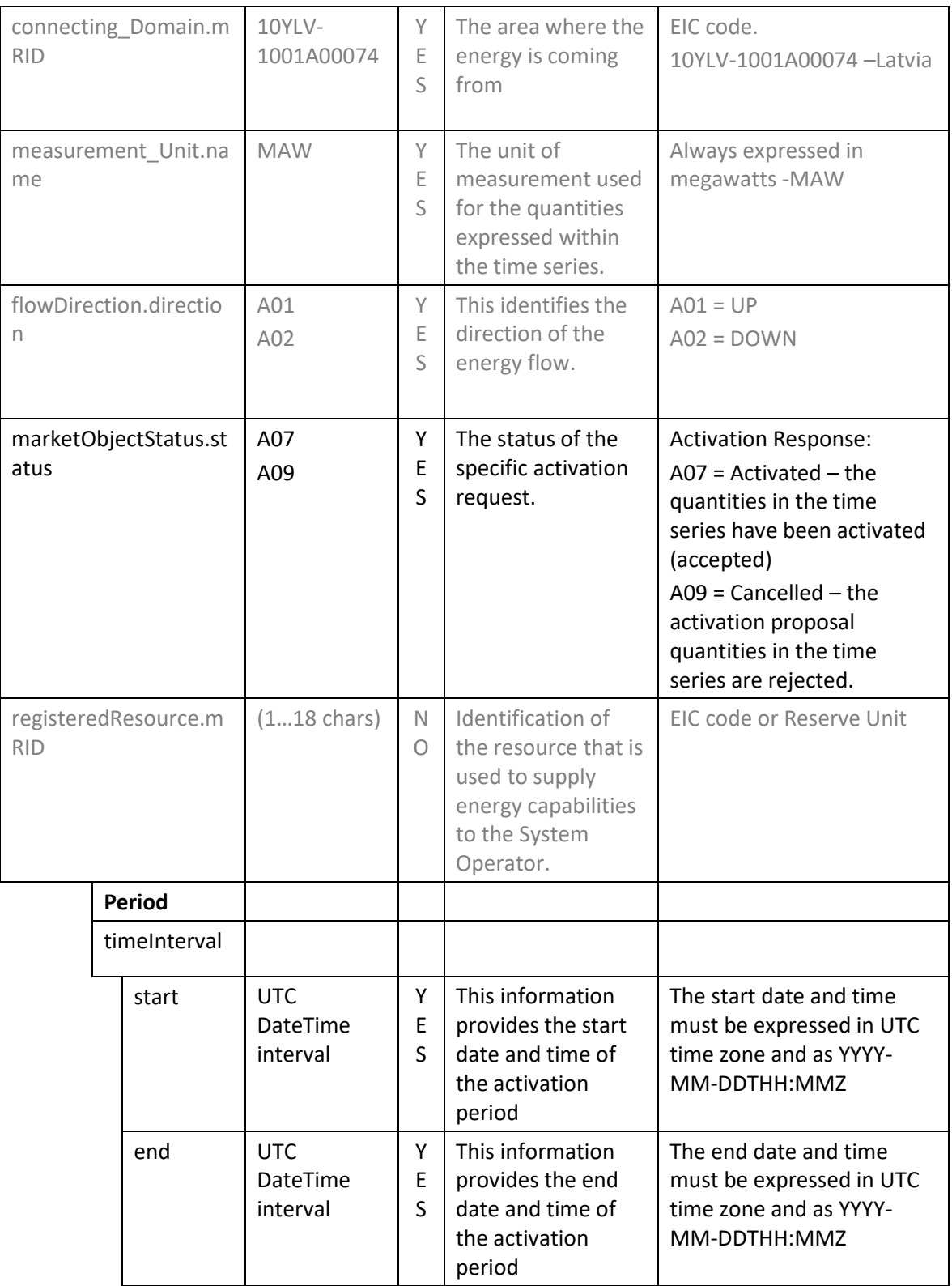

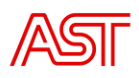

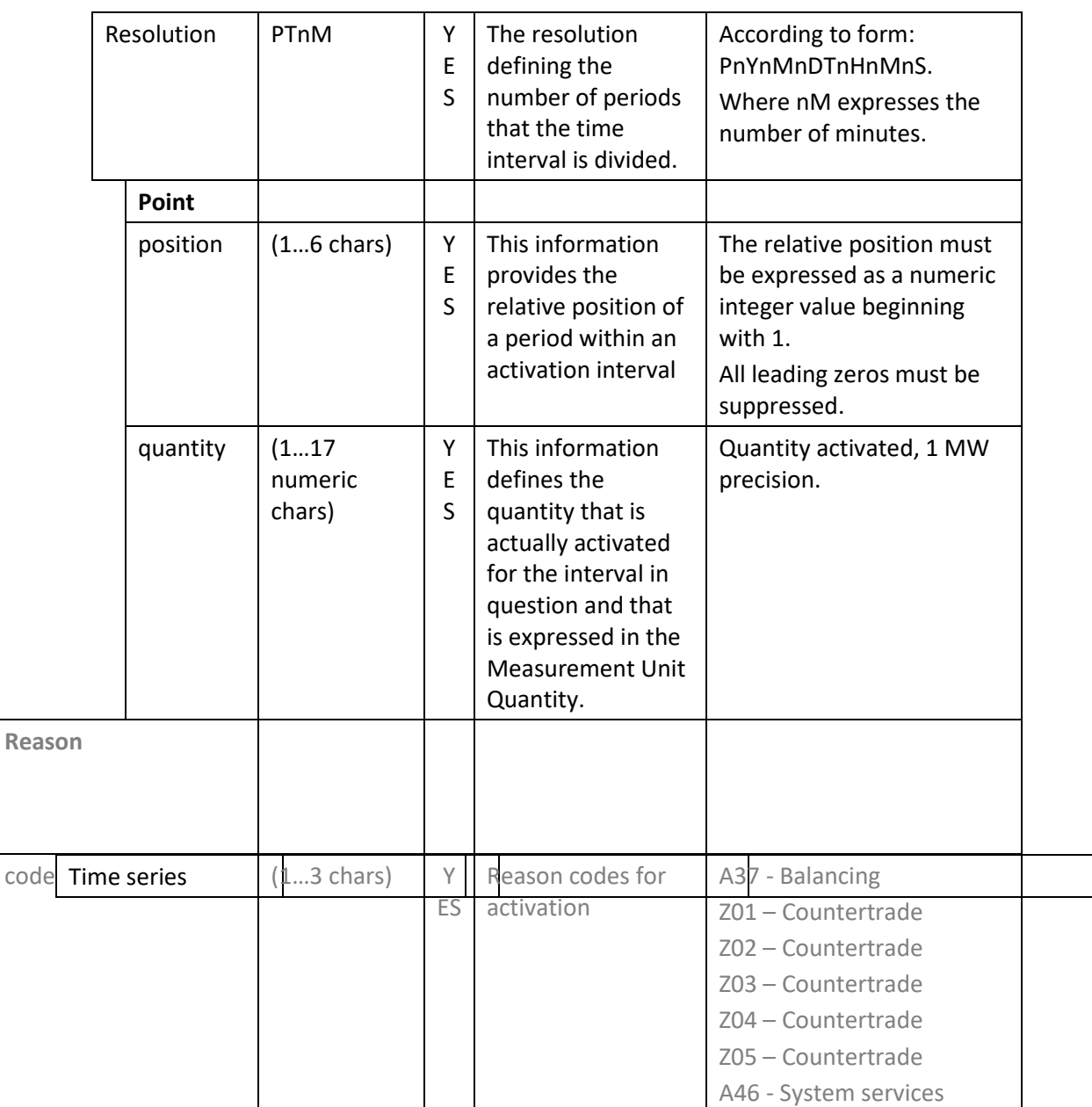

# 5.2.5. Acknowledgement

#### <span id="page-29-0"></span>**Dependencies governing Acknowledgement document**

Acknowledgement is provided by any party after receiving document, indicating the acceptance or rejection using the standard codes from Reason Code Type of ENTSO-E code list and other specific codes provided in this chapter.

The document can be only fully accepted or rejected, meaning that partly successfully validated documents (for example – with error in one of many time series) will be rejected.

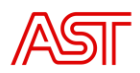

### **Acknowledgement Document structure diagram**

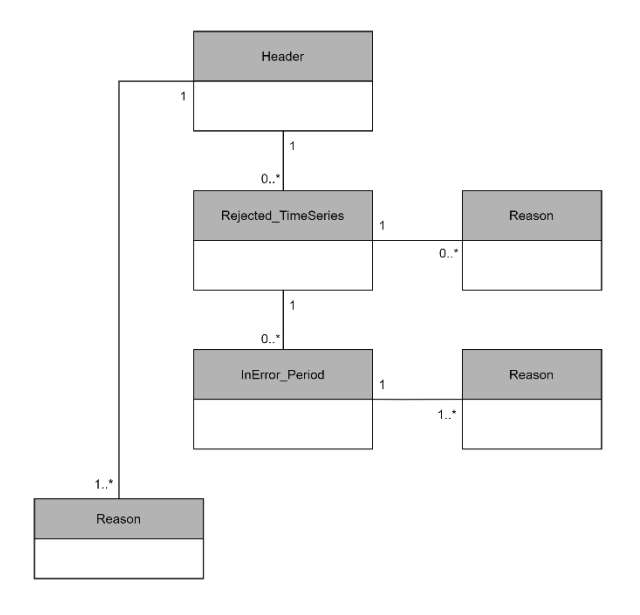

### **Document element description**

| <b>Tag</b>                        | Value                  | Mandatory <sup>5</sup> | <b>Description</b>                                                                     | <b>Conditions</b>                                                                                                    |
|-----------------------------------|------------------------|------------------------|----------------------------------------------------------------------------------------|----------------------------------------------------------------------------------------------------|
| <b>Header</b>                     |                        |                        |                                                                                        |                                                                                                    |
| mRID                              | $(135 \text{ chars})$  | Y<br>E<br>S            | An<br>acknowledgement<br>document is sent in<br>reply to the receipt<br>of a document. | This identification is assigned<br>by the party who is<br>acknowledging the application<br>reception of a document                                                  |
| createdDateTime                   | <b>UTC</b><br>DateTime | Y<br>E<br>S            | Date and time of<br>transmission of the<br>acknowledgement.                            | The date and time that the<br>document was prepared for<br>transmission by the sender.<br>The date and time must be<br>expressed in UTC as YYYY-MM-<br>DDTHH:MM:SSZ |
| sender_MarketParticipant.<br>mRID | $(116 \text{ chars})$  | Υ<br>E<br>S            | Identification of<br>the party that is<br>the owner of the<br>document                 | The identification of the party<br>that is the originator of the<br>acknowledgement. This value<br>should be the same as that                                       |

<sup>5</sup> Mandatory parameter is defined based on xml schema. Otherwise if tag conditions does not include the case where in is not used, it is mandatory to include such tag in document being provided.

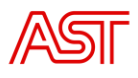

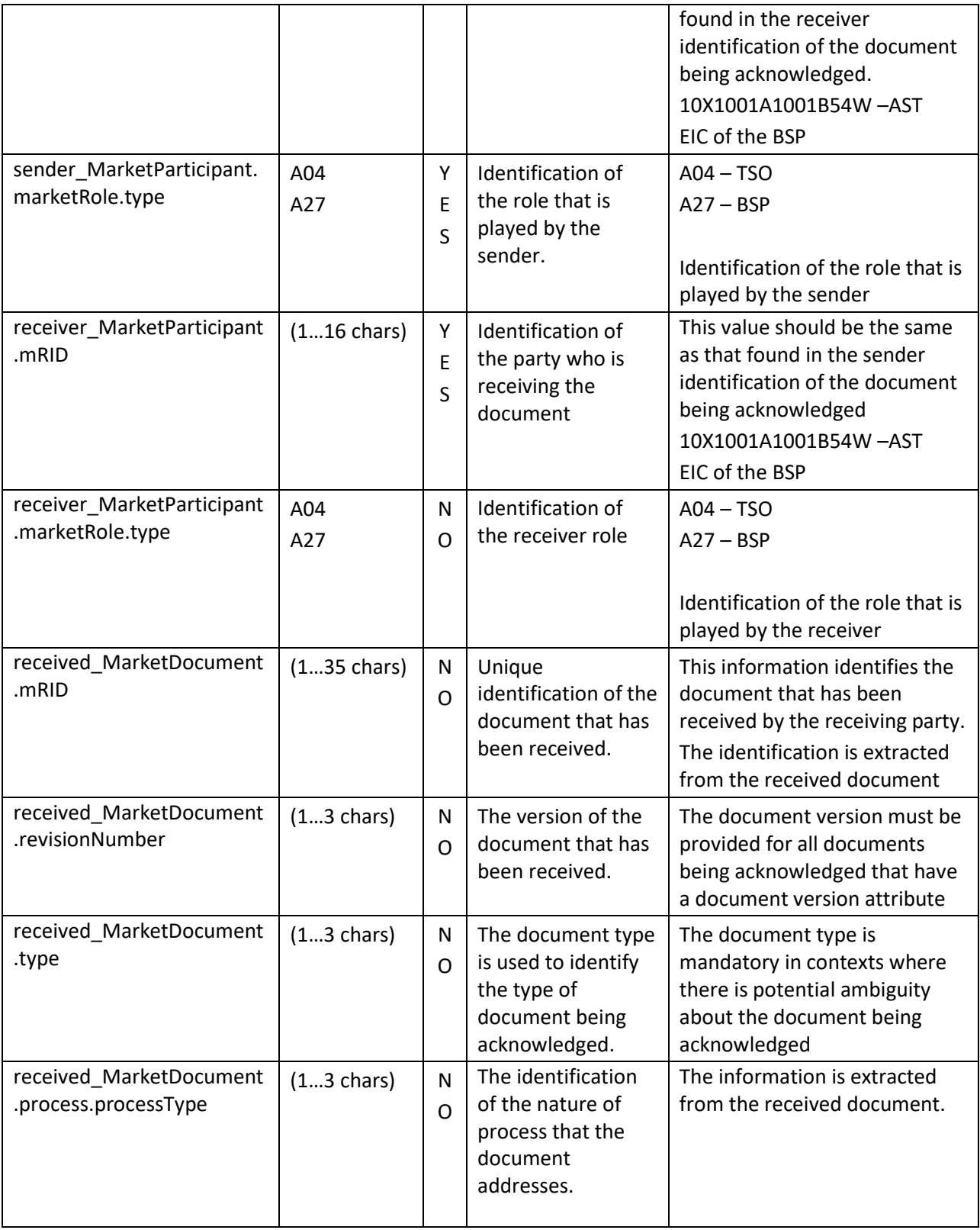

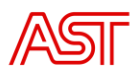

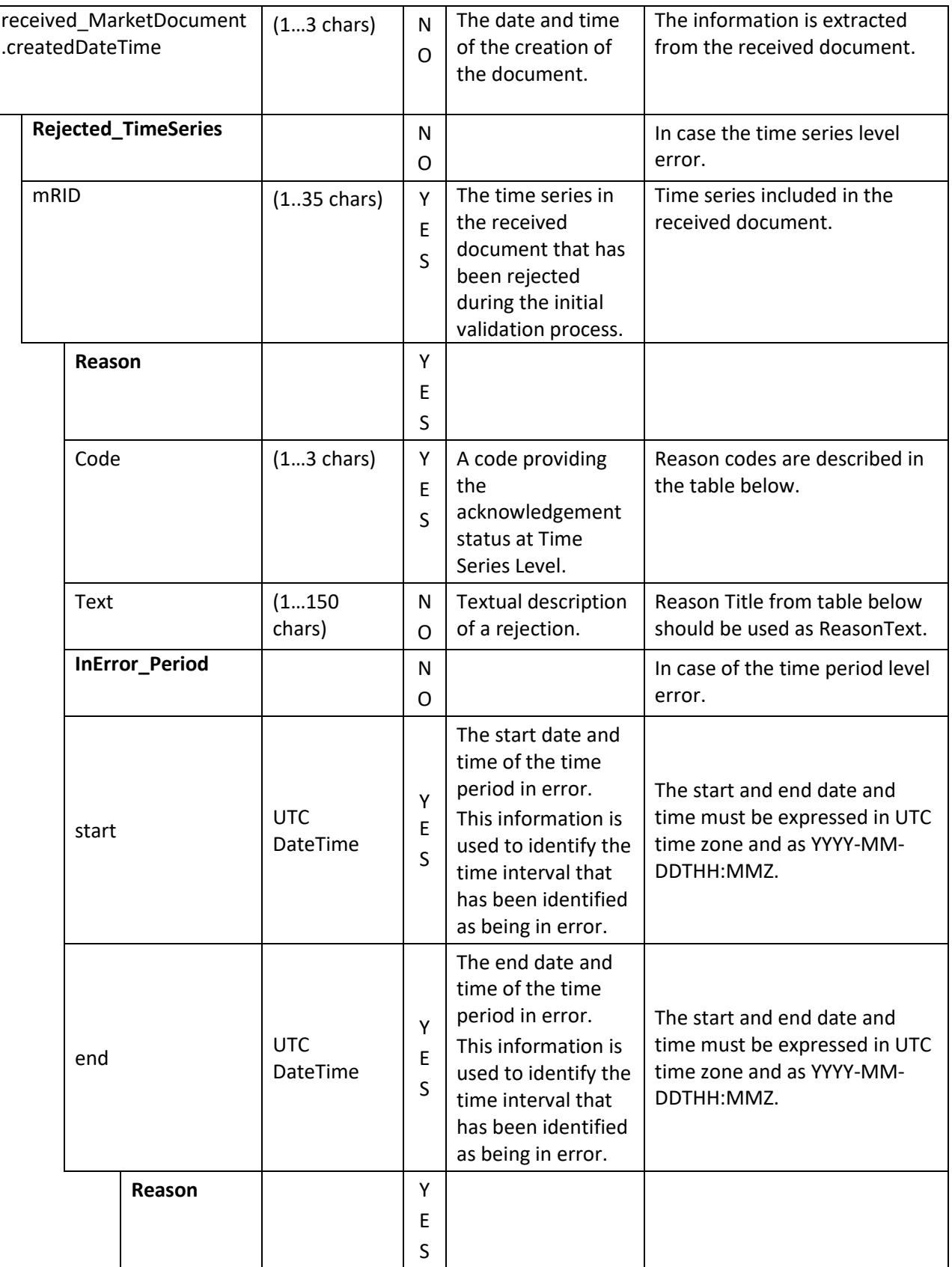

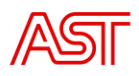

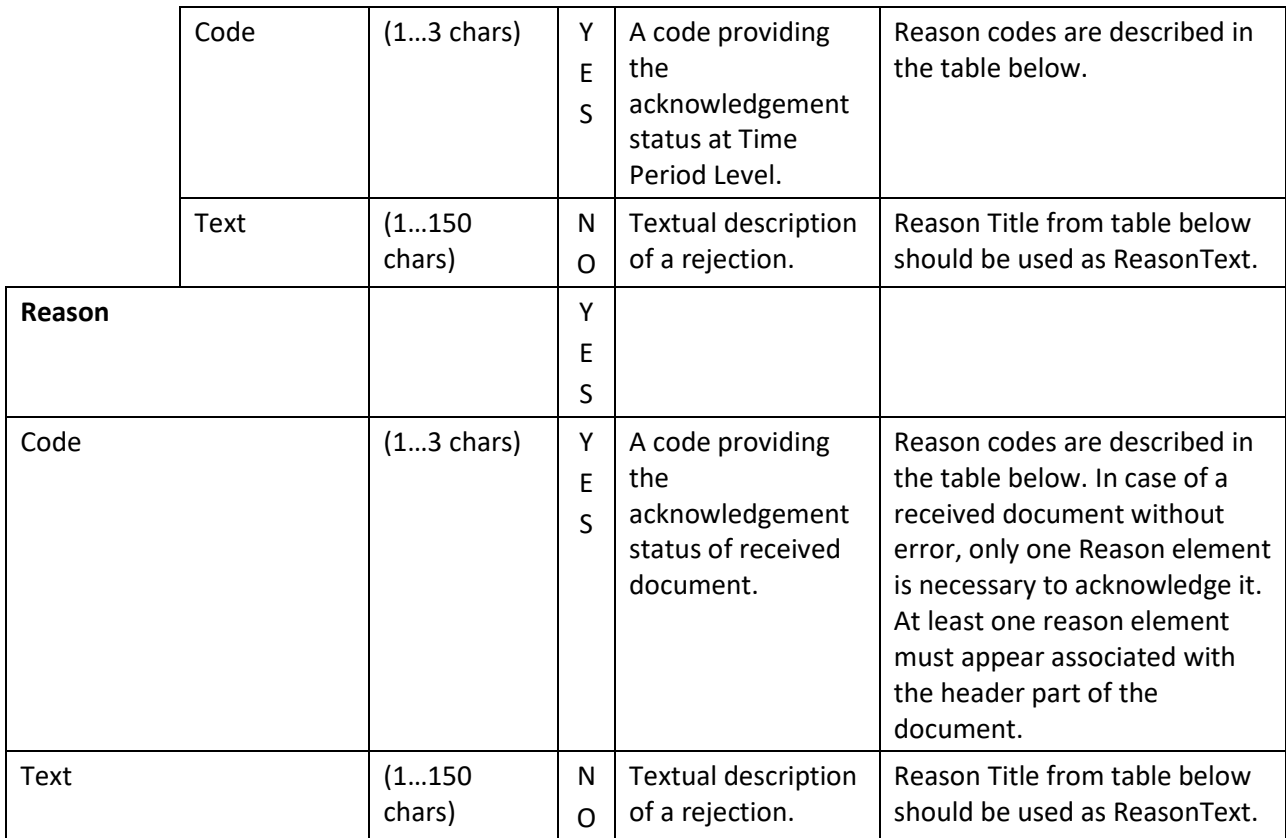

*[List of reason codes will be added in following versions of Implementation Guide]*

5.2.6. Activation report

<span id="page-33-0"></span>*[TBD]*

# <span id="page-33-2"></span><span id="page-33-1"></span>6. Examples

## 6.1.Biding example

This section provides detailed example about bid submission and the options of editing the bid or withdrawing it from tender.

The BSPs can provide several bids in one document, that would be realized as several Bid time series in one Bid document covering period of all Bid time series or as separate bids in separate documents.

To edit the submitted bids the higher version of the same document can be used, but in case the time period does not match the original document or there is a need for example to update only one of Bid Time Series, add new Bid Time series, then new document can be used.

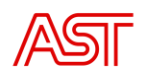

The initial state of the example:

• BSP submits Bid document containing three separate bids – represented as 3 Bid Time series.

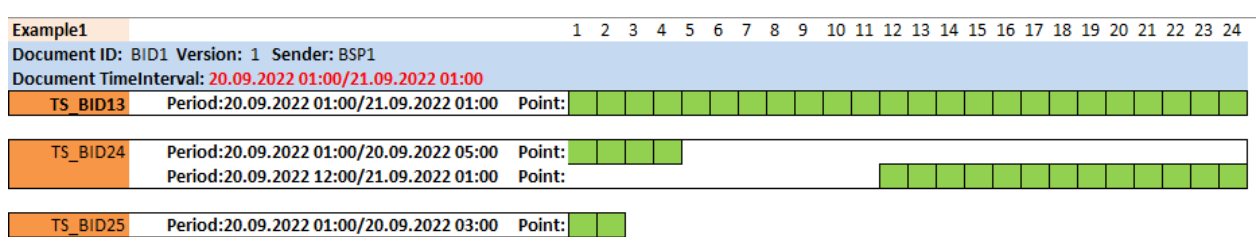

• In the BMS the local bid list is created, containing all currently actual bids:

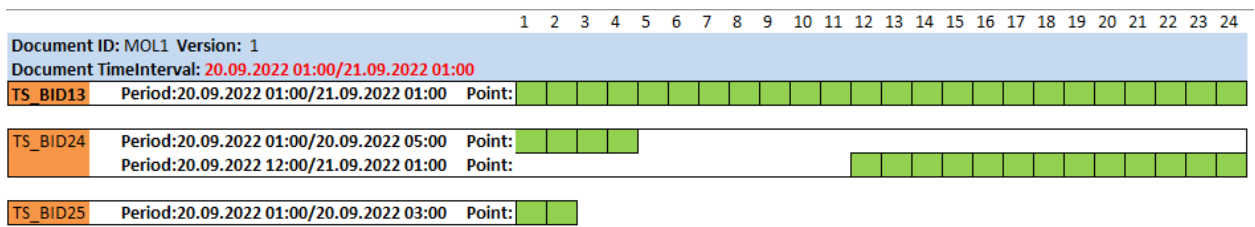

• The BSP submits new document, providing only one of the time series mentioned before and a new one:

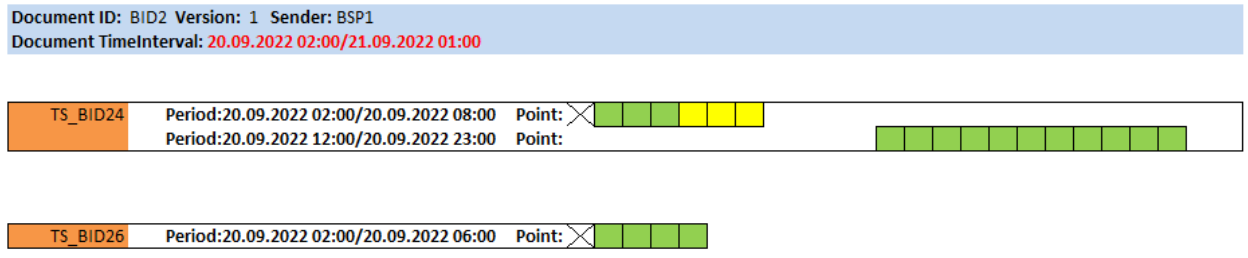

In TS BID24 additional 3 positions are provided, but the positions for last two hours are included in document period but not in the time series periods, meaning that these time series positions should be removed.

TS\_BID26 previously was not included in document, meaning that this is a new bid added to the existing ones.

The changes to the bid time series should be done considering the GCT. If the GCT for the first (or more) position in the original time series has already passed, then the Time Series should not include this period at all. Otherwise the whole document will be rejected by BMS.

• In the result the local bid list is updated. Creating the following list:

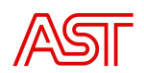

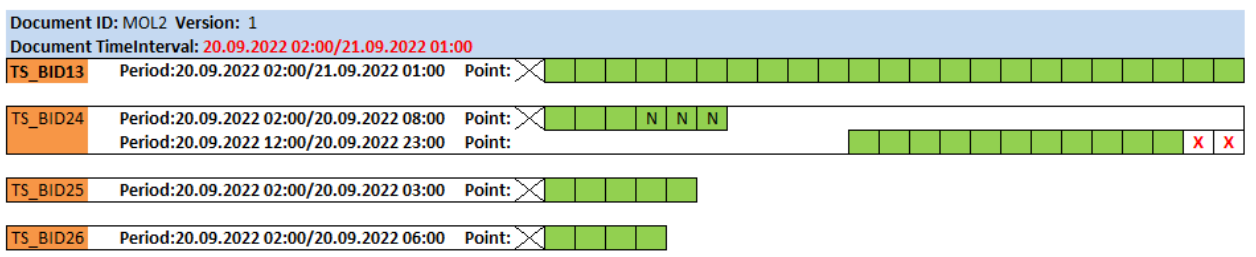

Where TS\_BID13 and TS\_BID25 have remained unchanged, TS\_BID26 have been added and in TS\_BID24 the newly added positions are added, but last two -removed.

• The BSP deletes one of the bids completely by submitting the Bid time series, containing the original data, but applying the status – A13 – withdrawn.

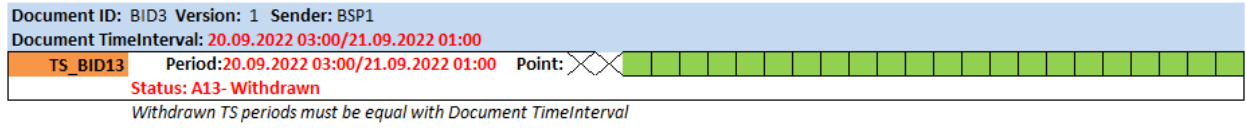

• In the result the local bid list in system is changed accordingly:

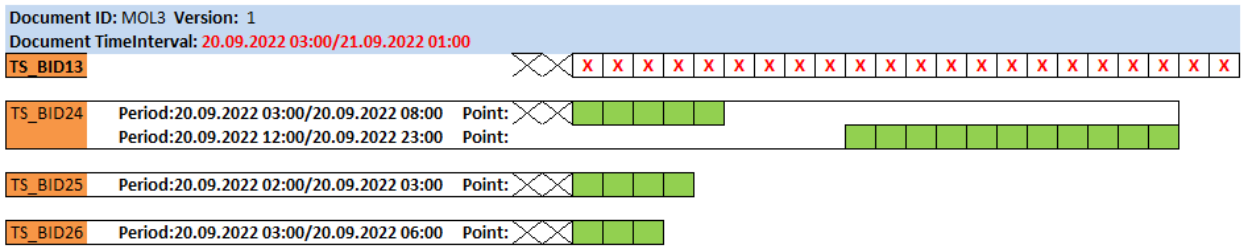

### 6.2.Bid link example

<span id="page-35-0"></span>Bids can be linked 'to another bid creating parent-child bids, meaning – that the child bid that is being referred to the parent bid can not be activated before the parent bid has been activated.

It is useful for technical restriction and/or star-up cost modelling. If the linking is applied the child bid will be activated only in case the parent bid has been activated in full capacity, until that the child bid is considered unavailable.

In the example represented in picture above (1) shows all the bids submitted, BID\_A and BID\_B is linked to bid BID\_C. While the BID\_C is not fully activated (2), the BID\_A and BID\_B is skipped even though these are least expensive bids. After the BID\_C is activated fully (3), the BID\_A can be activated (4) and after that BID\_B if needed.

The bid that is linked could also be more expensive or with the same price. The direction of bids needs to be the same for all linked bids.

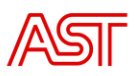

There could also be linked bids to the bid that is already linked, using the example it would be that BID\_B is linked to BID\_C, and BID\_A is linked to BID\_B. Then the activation sequence would be BID\_C, BID\_B and BID\_A.

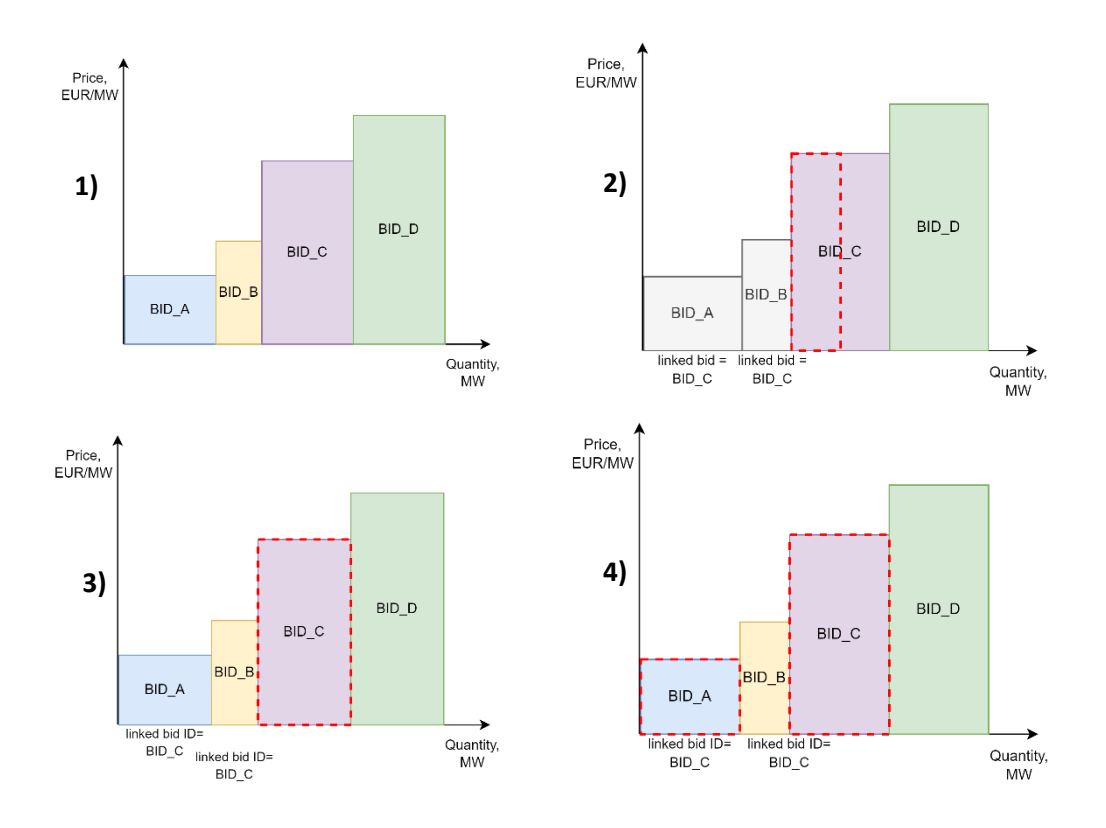

# 6.3.Activation example

<span id="page-36-0"></span>In Activation document provided by TSO to BSP the bid activation period is indicated. The activation order can be updated according to the time periods specified in market rules.

In case the activation order is updated the higher version of the said order is sent to BSP with changed time series period. The BSP is obliged to provide activation order response for every activation order received.

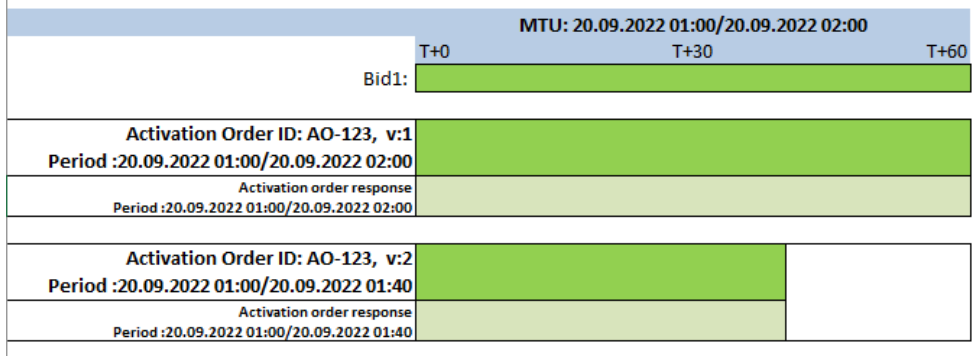

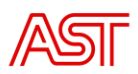

In case the activation order is sent prior to the MTU and based on system operation processes this activation is not necessary anymore or was provided by mistake it is possible to cancel the activation prior the activation period. In this case the activation order with higher version number will be sent, but the time series period start and end time will be the same value. No activation should be done in this case.

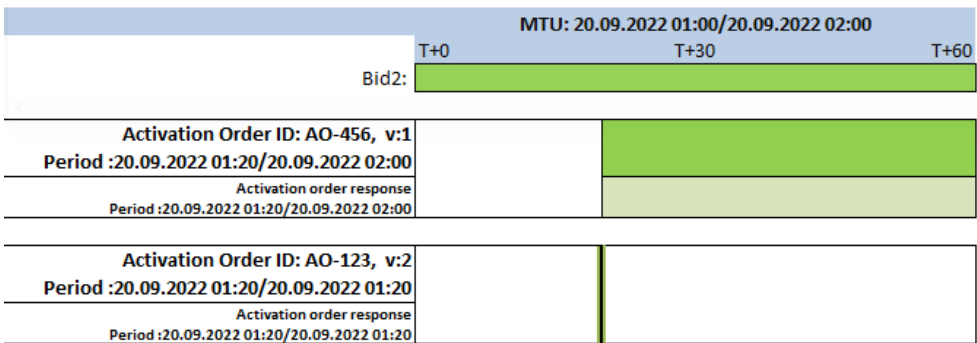

### <span id="page-37-0"></span>6.4.Bid document example

<?xml version='1.0' encoding='UTF-8' standalone='yes'?>

<**ReserveBid\_MarketDocument** xmlns='urn:iec62325.351:tc57wg16:451-7:reservebiddocument:7:3'> <**mRID**>BID-doc-ID</**mRID**>

<**revisionNumber**>1</**revisionNumber**>

<**type**>A37</**type**>

<**process.processType**>A47</**process.processType**>

 <**sender\_MarketParticipant.mRID** codingScheme='A01'>BSP-EIC</**sender\_MarketParticipant.mRID**> <**sender\_MarketParticipant.marketRole.type**>A27</**sender\_MarketParticipant.marketRole.type**> <**receiver\_MarketParticipant.mRID**

codingScheme='A01'>10X1001A1001B54W</**receiver\_MarketParticipant.mRID**>

 <**receiver\_MarketParticipant.marketRole.type**>A04</**receiver\_MarketParticipant.marketRole.type**> <**createdDateTime**>2022-08-30T10:44:00Z</**createdDateTime**>

<**reserveBid\_Period.timeInterval**>

<**start**>2022-12-06T10:00Z</**start**>

<**end**>2022-12-06T12:00Z</**end**>

</**reserveBid\_Period.timeInterval**>

<**domain.mRID** codingScheme='A01'>10YLV-1001A00074</**domain.mRID**>

 <**subject\_MarketParticipant.mRID** codingScheme='A01'>BSP-EIC</**subject\_MarketParticipant.mRID**> <**subject\_MarketParticipant.marketRole.type**>A27</**subject\_MarketParticipant.marketRole.type**> <**Bid\_TimeSeries**>

<**mRID**>TS\_BID\_ID</**mRID**>

<**auction.mRID**>BalticCoBA</**auction.mRID**>

<**businessType**>B74</**businessType**>

<**acquiring\_Domain.mRID** codingScheme='A01'>10YLV-1001A00074</**acquiring\_Domain.mRID**>

<**connecting\_Domain.mRID** codingScheme='A01'>10YLV-

1001A00074</**connecting\_Domain.mRID**>

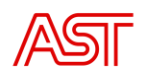

```
 <provider_MarketParticipant.mRID codingScheme='A01'>BSP-
     EIC</provider_MarketParticipant.mRID>
      <quantity_Measurement_Unit.name>MAW</quantity_Measurement_Unit.name>
      <currency_Unit.name>EUR</currency_Unit.name>
      <divisible>A01</divisible>
      <status>
        <value>A06</value>
      </status>
      <registeredResource.mRID codingScheme='A01'>ReserveUnit-EIC</registeredResource.mRID>
      <flowDirection.direction>A02</flowDirection.direction>
      <energyPrice_Measurement_Unit.name>MWH</energyPrice_Measurement_Unit.name>
      <marketAgreement.type>A01</marketAgreement.type>
  <standard_MarketProduct.marketProductType>A07</standard_MarketProduct.marketProductTyp
     e>
      <Period>
      <timeInterval>
        <start>2022-12-06T10:00Z</start>
        <end>2022-12-06T12:00Z</end>
      </timeInterval>
      <resolution>PT60M</resolution>
      <Point>
        <position>1</position>
        <quantity.quantity>10.0</quantity.quantity>
        <minimum_Quantity.quantity>1.0</minimum_Quantity.quantity>
        <energy_Price.amount>0.00</energy_Price.amount>
      </Point>
      <Point>
        <position>2</position>
        <quantity.quantity>10.00</quantity.quantity>
        <minimum_Quantity.quantity>1.0</minimum_Quantity.quantity>
        <energy_Price.amount>00.00</energy_Price.amount>
      </Point>
      </Period>
    </Bid_TimeSeries>
</ReserveBid_MarketDocument>
```
<span id="page-38-0"></span>6.5.Activation order and activation order response document example

Activation order:

```
<Activation_MarketDocument xmlns="urn:iec62325.351:tc57wg16:451-7:activationdocument:6:3">
 <mRID>AST_AO_20221220_11431</mRID>
```
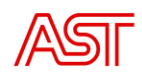

```
 <revisionNumber>1</revisionNumber>
```
<**type**>A40</type>

<**process.processType**>A30</**process**.**processType**>

<**sender\_MarketParticipant.mRID**

codingScheme="A01">10X1001A1001B54W</**sender**\_**MarketParticipant**.**mRID**>

<**sender\_MarketParticipant.marketRole.type**>A04</**sender**\_**MarketParticipant**.**marketRole**.**type**>

<**receiver\_MarketParticipant.mRID** codingScheme="A01">BSP-

EIC</**receiver\_MarketParticipant.mRID**>

<**receiver\_MarketParticipant.marketRole.type**>A27</**receiver\_MarketParticipant.marketRole.type**> <**createdDateTime**>2022-12-20T12:44:04Z</**createdDateTime**>

<**activation\_Time\_Period.timeInterval**>

<start>2022-12-20T13:00Z</start>

<end>2022-12-20T14:00Z</end>

</**activation\_Time\_Period.timeInterval**>

<**domain.mRID** codingScheme="A01">10Y1001A1001A94A</**domain.mRID**>

<**TimeSeries**>

<**mRID**>TS2</**mRID**>

<**resourceProvider\_MarketParticipant.mRID** codingScheme="A01">BSP-

EIC</**resourceProvider\_MarketParticipant.mRID**>

```
 <businessType>Z54</businessType>
```
<**acquiring\_Domain.mRID** codingScheme="A01">10YLV-1001A00074</**acquiring\_Domain.mRID**>

<**connecting\_Domain.mRID** codingScheme="A01">10YLV-

```
1001A00074</connecting_Domain.mRID>
```
<**measurement\_Unit.name**>MAW</**measurement\_Unit.name**>

<**flowDirection.direction**>A01</**flowDirection.direction**>

<**marketObjectStatus.status**>A08</**marketObjectStatus.status**>

 <**registeredResource.mRID** codingScheme="A01">ReserveUnit-EIC</**registeredResource**.**mRID**> <**Period**>

<**timeInterval**>

<**start**>2022-12-20T13:00Z</**start**>

```
 <end>2022-12-20T14:00Z</end>
```

```
 </timeInterval>
```
<**resolution**>PT60M</**resolution**>

<**Point**>

<**position**>1</**position**>

<**quantity**>10</**quantity**>

</**Point**>

</**Period**>

<**Reason**>

<**code**>A37</**code**>

</**Reason**>

</**TimeSeries**>

</**Activation**\_**MarketDocument**>

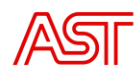

Activation Order Response:

<**Activation\_MarketDocument** xmlns="urn:iec62325.351:tc57wg16:451-7:activationdocument:6:3"> <**mRID**>AOR-Document-ID</**mRID**> <**revisionNumber**>1</**revisionNumber**> <**type**>A41</type> <**process.processType**>A30</**process**.**processType**> <**sender\_MarketParticipant.mRID** codingScheme="A01">BSP-EIC</**sender**\_**MarketParticipant**.**mRID**> <**sender\_MarketParticipant.marketRole.type**>A27</**sender**\_**MarketParticipant**.**marketRole**.**type**> <**receiver\_MarketParticipant.mRID** codingScheme="A01">10X1001A1001B54W </**receiver\_MarketParticipant.mRID**> <**receiver\_MarketParticipant.marketRole.type**>A04</**receiver\_MarketParticipant.marketRole.type**> <**createdDateTime**>2022-12-20T12:44:34Z</**createdDateTime**> <**activation\_Time\_Period.timeInterval**> <start>2022-12-20T13:00Z</start> <end>2022-12-20T14:00Z</end> </**activation\_Time\_Period.timeInterval**> <**domain.mRID** codingScheme="A01">10Y1001A1001A94A</**domain.mRID**> <**order\_MarketDocument.mRID**> AST\_AO\_20221220\_11431</ **order\_MarketDocument.mRID**> <**order\_MarketDocument.revisionNumber**>1</ **order\_MarketDocument.revisionNumber**> <**TimeSeries**> <**mRID**>TS2</**mRID**> <**resourceProvider\_MarketParticipant.mRID** codingScheme="A01">BSP-EIC</**resourceProvider\_MarketParticipant.mRID**> <**businessType**>Z54</**businessType**> <**acquiring\_Domain.mRID** codingScheme="A01">10YLV-1001A00074</**acquiring\_Domain.mRID**> <**connecting\_Domain.mRID** codingScheme="A01">10YLV-1001A00074</**connecting\_Domain.mRID**> <**measurement\_Unit.name**>MAW</**measurement\_Unit.name**> <**flowDirection.direction**>A01</**flowDirection.direction**> <**marketObjectStatus.status**>A08</**marketObjectStatus.status**> <**registeredResource.mRID** codingScheme="A01">ReserveUnit-EIC</**registeredResource**.**mRID**> <**Period**> <**timeInterval**> <**start**>2022-12-20T13:00Z</**start**> <**end**>2022-12-20T14:00Z</**end**> </**timeInterval**> <**resolution**>PT60M</**resolution**> <**Point**> <**position**>1</**position**> <**quantity**>10</**quantity**> </**Point**>

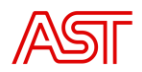

```
 </Period>
   <Reason>
   <code>A37</code>
   </Reason>
 </TimeSeries>
</Activation_MarketDocument>
```
<span id="page-41-0"></span>6.6.Acknowledgement document example

```
<Acknowledgement_MarketDocument xmlns='urn:iec62325.351:tc57wg16:451-
```
1:acknowledgementdocument:8:1'>

<**mRID**>ACKdocument-ID</**mRID**>

<**createdDateTime**>2022-11-02T10:28:00Z</**createdDateTime**>

```
<sender_MarketParticipant.mRID codingScheme='A01'>BSP-EIC</sender_MarketParticipant.mRID>
<sender_MarketParticipant.marketRole.type>A27</sender_MarketParticipant.marketRole.type>
<receiver_MarketParticipant.mRID
```
codingScheme='A01'>10X1001A1001B54W</**receiver\_MarketParticipant.mRID**>

```
<receiver_MarketParticipant.marketRole.type>A04</receiver_MarketParticipant.marketRole.type
>
```

```
<received_MarketDocument.mRID>AST_AO_20221102_8497</received_MarketDocument.mRID>
<received_MarketDocument.revisionNumber>1</received_MarketDocument.revisionNumber>
<received_MarketDocument.type>A40</received_MarketDocument.type>
```

```
<received_MarketDocument.process.processType>A30</received_MarketDocument.process.proce
  ssType>
```
<**received\_MarketDocument.createdDateTime**>2022-11-

```
02T10:27:14Z</received_MarketDocument.createdDateTime>
```
<**Reason**>

```
 <code>A01</code>
```

```
 <text>Message fully accepted</text>
```
</**Reason**>

</**Acknowledgement\_MarketDocument**>